Carita Vartija

# Analyyttisen tiedon kerääminen verkkosivuilta

Metropolia Ammattikorkeakoulu Insinööri (AMK) Mediatekniikan koulutusohjelma Insinöörityö 7.8.2015

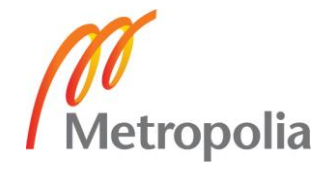

## **Tiivistelmä**

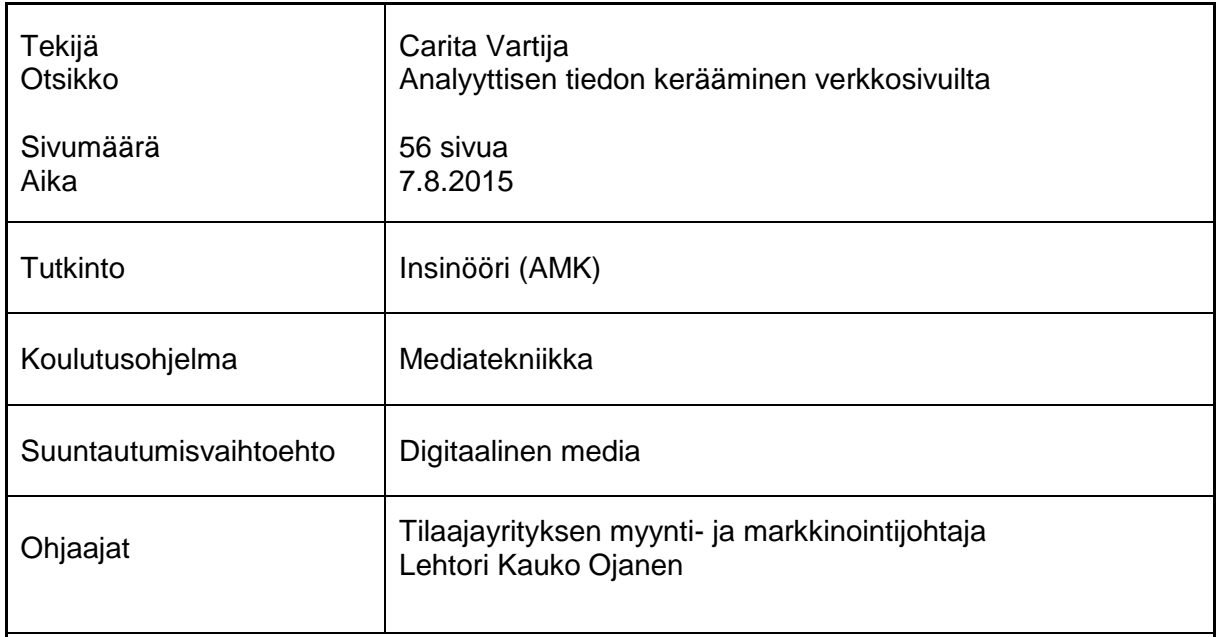

Insinöörityön tarkoituksena oli ottaa web-analytiikka käyttöön suomalaisessa catering-alan yrityksessä ja suorittaa tiedon keräämistä varten tarvittavat toimenpiteet. Web-analytiikan tarve ilmeni toteutetun verkkosivu-uudistuksen ja verkkomarkkinoinnin tehostamisen myötä. Verkkosivustolla on tärkeä rooli uusien asiakkaiden hankinnassa ja asiakastyytyväisyyden ylläpitäjänä, minkä vuoksi sivustouudistuksen vaikutuksia verkkosivuston kävijäliikenteeseen haluttiin mitata.

Projektissa otettiin käyttöön valittu analytiikkatyökalu ja määriteltiin verkkosivuston tavoitteiden sekä yrityksen omien markkinointitavoitteiden kautta kävijäseurannassa käytettävät mittarit ja raportit. Valituista raporteista eroteltiin yrityksen kannalta olennaisin seurantatieto, jolla päästään tiedon keräämisessä hyvin alkuun ja saadaan kattavat välineet webanalytiikan ottamiseksi osaksi yrityksen päivittäistä verkkomarkkinointia. Pääpaino raporttien valinnassa oli kävijäliikenteen kasvattamisessa ja sivuston käyttäjien sitouttamisessa.

Insinöörityössä tarkasteltiin teorialähteiden avulla web-analytiikan ja erityisesti tiedon keräämisen eli kävijäseurannan merkitystä nykypäivän verkkomarkkinoinnissa. Työssä tutustuttiin erilaisiin tiedonkeruumenetelmiin ja niiden keskinäisiin eroihin. Projektissa käytettyyn työkaluun perehdyttiin muita menetelmiä tarkemmin ja selvitettiin sen toiminta sekä tärkeimmät ominaisuudet ja pohdittiin sen ylivoimaista asemaa analytiikkaohjelmistojen keskuudessa.

Insinöörityössä keskityttiin web-analytiikkaan pelkästään tiedon keräämisen näkökulmasta, joten varsinaisen analysoinnin tulokset saadaan vasta myöhemmin kävijäseurannan edetessä. Työn on tarkoitus toimia suunnitelman kaltaisena työvälineenä, jota asiakasyritys voi käyttää tulevaisuudessa web-analytiikan ja tiedon keräämisen lähtökohtana. Myöhemmin, kun mittaustuloksia on enemmän, pystytään paremmin arvioimaan raporttien ja mittareiden mahdollinen uudelleen määrittämisen tarve ja tekemään saadun tiedon perusteella konkreettisia muutoksia verkkosivustolle ja markkinointistrategiaan.

Avainsanat web-analytiikka, kävijäseuranta, verkkomarkkinointi

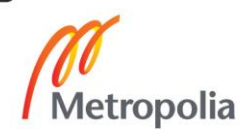

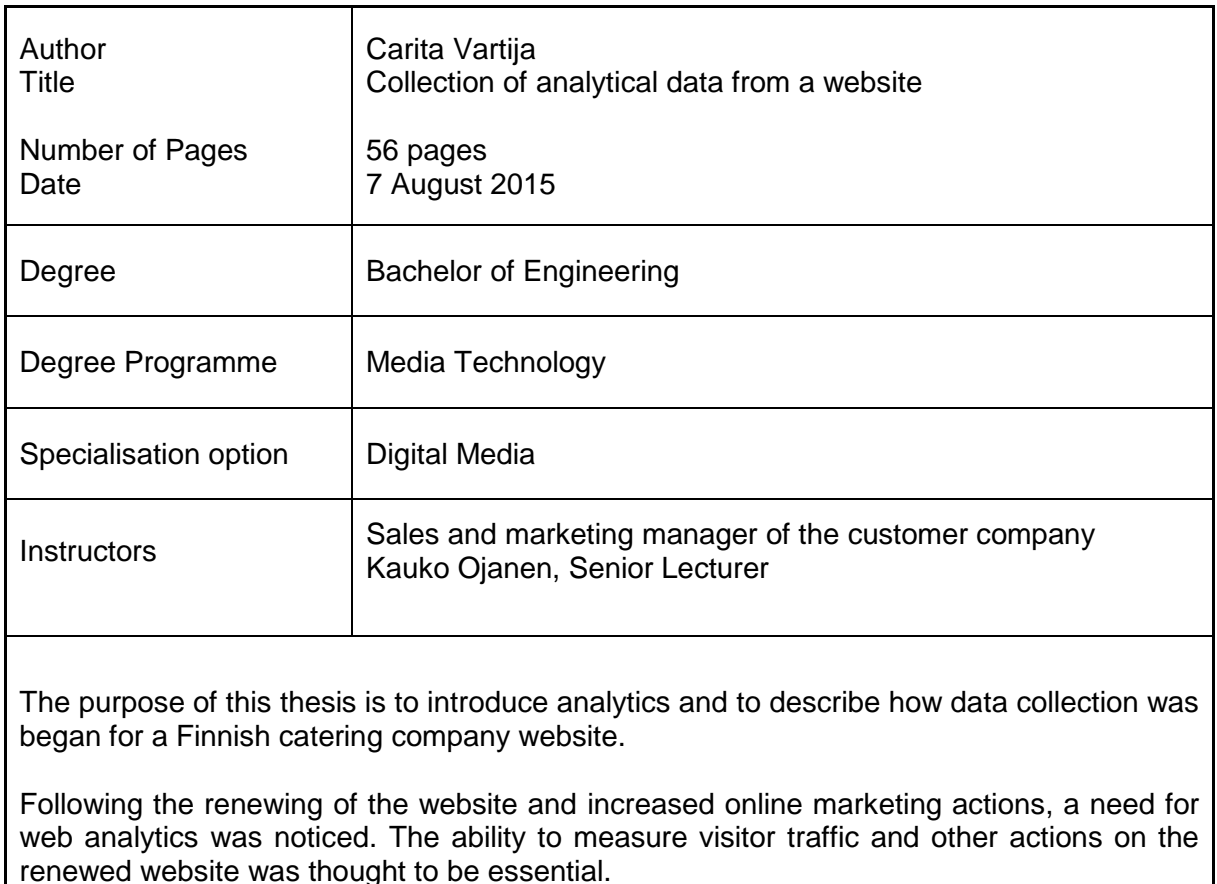

The project included the setup of the selected analytics tool, and the selection of the metrics and reports that would be used based on the marketing goals of the company. In actual data collection, the emphasis was on increasing visitor traffic and engaging customers.

The study examined the significance of web analytics and visitor tracking in today's online marketing. The study dealt with different data collection methods and went through their differences. The method used in the project was researched thoroughly, and the functionality, qualities and superiority compared to other analytics tools are clarified in the thesis.

As this thesis focused only on the data collection part of the web analytics, the results of the actual analysis are not available until later when a sufficient amount of website visitor data has been collected. In conclusion, this thesis serves as a starting point which can be used for future web analytics.

Keywords **Web analytics, visitor tracking, online marketing** 

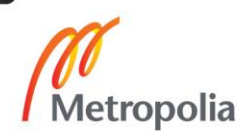

## **Sisällys**

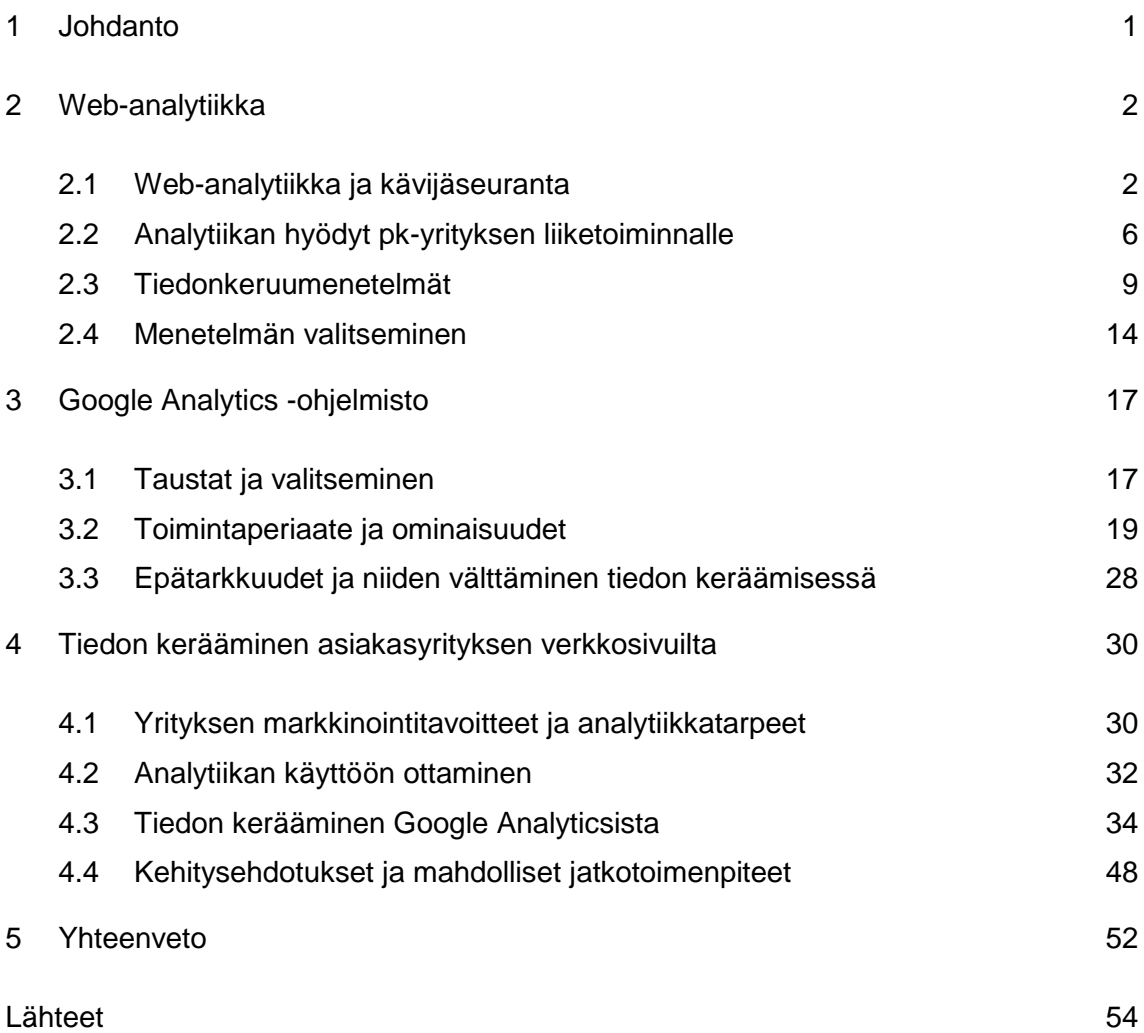

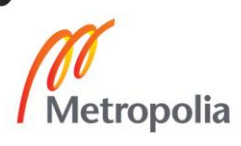

#### <span id="page-4-0"></span>**1 Johdanto**

Insinöörityön tavoite on perehtyä web-analytiikan ja erityisesti kävijäseurannan hyötyihin suomalaisen pienen tai keskikokoisen yrityksen kannalta. Työn tarkoitus on ottaa web-analytiikka käyttöön tilaajayrityksessä ja tarjota yritykselle riittävät työvälineet analyyttisen tiedon keräämistä varten. Tiedon keräämisen pääpainona on uudistetun verkkosivuston kävijäliikenteen mittaaminen ja tehostetun verkkomarkkinoinnin tulosten seuraaminen.

Työn aikana määritellään verkkosivuston tavoitteet ja yrityksen analytiikkatarpeet sekä suoritetaan analytiikan käyttöönotto verkkosivuston WordPress-alustalle soveltuvalla tavalla. Tiedon keräämistä varten valitaan sopivat mittarit ja raportit, jotka tukevat yrityksen markkinointitavoitteita ja verkkosivuston roolia uusien asiakkaiden hankinnassa ja asiakastyytyväisyyden ylläpitämisessä.

Työn tilaaja on suomalainen catering-alan yritys, jolla on kokemusta alalta jo usean vuosikymmenen ajalta. Yrityksen toivomuksesta sen nimeä ei julkaista insinöörityön yhteydessä. Yrityksen palvelukonseptin laajetessa verkkosivusto päätettiin uudistaa kokonaan ja sen myötä verkkomarkkinointia tehostaa. Kasvavan verkkomarkkinoinnin ja sivustouudistuksen vaikutuksia haluttiin voida mitata ja seurata, jolloin syntyi luonnollinen tarve web-analytiikalle.

Insinöörityöraportissa web-analytiikkaa käsitellään tiedon keräämisen eli kävijäseurannan näkökulmasta. Työssä pohditaan web-analytiikan ja kävijäseurannan tarvetta nykypäivän verkkomarkkinoinnissa ja tutustutaan erilaisiin tiedonkeräämismenetelmiin ja niiden ominaisuuksiin sekä tarkastellaan analytiikan hyötyjä yrityksen liiketoiminnalle. Työssä ei perehdytä muutamia viittauksia lukuun ottamatta tiedon keräämiseen rahallisen arvon mittaamiseksi, sillä se ei ole tilaajayrityksen verkkosivut huomioon ottaen olennaista.

Insinöörityön projektiosuus toteutetaan Google Analytics -raportointityökalulla, joka on valittu asiakasyritykselle sopivimmaksi web-analytiikkaratkaisuksi. Tämän vuoksi Google Analyticsia käsitellään työssä muita analytiikkamenetelmiä tarkemmin sen toimintaa ja ominaisuuksia tutkien ja selvitetään, miksi se on nykypäivänä ylivoimaisesti

suosituin web-analytiikkatyökalu, etenkin pienten ja keskikokoisten yritysten keskuudessa.

Työstä saatavien tuloksien tarkoitus on vakiinnuttaa web-analytiikka osaksi asiakasyrityksen päivittäistä verkkomarkkinointia ja auttaa verkkosivuston jatkuvassa kehittämisessä. Työ tulee toimimaan suunnitelman kaltaisena työkaluna, jota voidaan hyödyntää vielä projektin jälkeenkin ja jossa tehtyjä määrityksiä voidaan muokata ja soveltaa tulevaisuuden tarpeisiin.

## <span id="page-5-0"></span>**2 Web-analytiikka**

#### <span id="page-5-1"></span>2.1 Web-analytiikka ja kävijäseuranta

Web-analytiikka on internetsivuston kävijätietojen mittaamista ja analysointia. Sen tarkoitus on tukea yrityksen markkinointitavoitteita ja auttaa niiden saavuttamisessa. Saatujen tulosten avulla voidaan parantaa verkkosivustoilla vierailevien asiakkaiden kokemuksia ja näin kasvattaa asiakastyytyväisyyttä jatkuvasti. [1, s. 5.]

Perinteisen markkinoinnin haasteena on ollut, että markkinoinnin onnistumista ei ole voitu välittömästi todentaa. Asiakaspalaute saatiin pääasiassa erilaisten palautekyselyiden kautta. Internetin noustua merkittäväksi markkinointikanavaksi tällainen tieto ei kuitenkaan enää riittänyt. Web-analytiikan myötä asiakkailta on saatu välitöntä palautetta seuraamalla heitä suoraan verkossa. Etuna palautekyselyihin verrattuna on, että saadut tulokset ovat luonnollisempia ja ne voidaan hyödyntää heti. [2, s. 92–93.]

Verkossa markkinoinnin ylivoimaisuus perinteiseen markkinointiin verrattuna on, että verkossa aivan kaikki on mitattavissa [3, s. 83]. Kaiken mittaamisesta ei kuitenkaan ole pidemmän päälle hyötyä, eikä analyyttista tietoa pidä kerätä vain tiedon vuoksi. Jokainen verkkosivusto on erilainen ja sillä on omat tavoitteensa. Mitattavat asiat tulee valita sivuston tavoitteisiin peilaten ja sillä ajatuksella, että saatuja tuloksia analysoidaan ja käytetään jatkuvasti hyödyksi. [3, s. 166.]

Tässä työssä keskitytään erityisesti yhteen web-analytiikan osa-alueeseen, eli kävijäseurantaan. Web-analytiikka ja kävijäseuranta ovat merkityksiltään lähellä toisiaan, mutta ne tarkoittavat eri asioita. Web-analytiikalla tarkoitetaan kaikkia niitä toimenpiteitä, joilla verkkosivuja pyritään kehittämään. Siihen kuuluvat niin tiedon kerääminen ja analysointi kuin toimenpiteiden tekeminen saatujen tulosten pohjalta. Kävijäseuranta puolestaan merkitsee analyyttisen tiedon keräämistä. Sitä voidaan pitää koko analytiikkaprosessin perustana, koska sen avulla saadaan selville, millaisia toimenpiteitä verkkosivut kaipaavat ja miten tehdyt toimenpiteet vaikuttavat tulevaisuudessa sivuston toimintaan ja kävijäkokemuksiin. [3, s. 229.]

Web-analytiikkatyökaluista puhuttaessa tarkoitetaan kävijäseurantaan tarkoitettuja työkaluja, jotka tuottavat niin kutsuttua klikkidataa (clickstream data) [4, s. 1]. Näiden työkalujen avulla saatu tieto on kvantitatiivista eli määrällistä tietoa. Kvalitatiivisen eli laadullisen tiedon puutteen vuoksi pelkkä kävijäseuranta ei ole web-analytiikkaa. [5, s. 9.]

Kävijäseurannan avulla pystytään seuraamaan lukuisia eri asioita. Kaiken seuraaminen samanaikaisesti ei kannata, eikä se ole yleensä edes mahdollista. Aluksi kannattaa keskittyä seuraamaan sellaisia asioita, joiden avulla voidaan muodostaa yleiskäsitys verkkosivuston käytöstä. Tällaisia seurantakohteita kutsutaan ensimmäisen tason seurantakohteiksi. Voidaan esimerkiksi seurata vierailijoiden määrää halutulla ajanjaksolla, tarkastella eri liikenteen lähteitä, eli kanavia, joiden kautta kävijät saapuvat sivustolle, ja tutkia, millä sivuston sivuilla kävijät käyvät eniten. Muita ensimmäisen tason seurantakohteita ovat esimerkiksi vierailijoiden sivustolla viettämä aika, palaavien kävijöiden osuus kaikista sivuston kävijöistä ja välittömästi sivulta poistuvien kävijöiden määrä. [6, s. 313.]

Ensimmäisen tason seurantakohteista saadaan paljon arvokasta tietoa kävijöiden sivustokäyttäytymisestä, mutta ne eivät aina riitä kertomaan, kuinka hyvin sivusto onnistuu tavoitteissaan. Tällöin voidaan ottaa mukaan myös toisen tason seurantakohteet. Toisen tason seurantakohteisiin kuuluvat esimerkiksi konversiot. [6, s. 314.] Konversio toteutuu, kun kävijä toteuttaa jonkin ennalta määrätyn toimenpiteen verkkosivustolla, kuten lähettää yhteydenottolomakkeen, tilaa uutiskirjeen tai tekee tilauksen verkkokaupassa [6, s. 298]. Toisen tason seurannassa voidaan seurata esimerkiksi konversioiden määrää eri sivuilla tai eri kautta tulevien kävijöiden toteuttamien konversioiden määrää toisiinsa verrattuna. Lisäksi voidaan seurata esimerkiksi sitä, millaisia eroja sivuston käytössä on uusien ja palaavien käyttäjien välillä. [6, s. 314.]

Kävijäseurannan kannalta tärkeimmät kohteet rakentuvat yrityksen tavoitteiden pohjalle, aivan kuten tulisi rakentua koko web-analytiikkaprosessin. Sillä, mitä tarkoitusta varten sivusto on luotu, on olennainen osa tavoitteiden määrittämisessä ja tiedon keräämisessä. Verkkokauppasivustolla ollaan luonnollisesti kiinnostuneita ostoprosessista. Tällöin on olennaista seurata esimerkiksi sitä, kuinka moni tilauksista jää kesken ja missä kohtaa ostoprosessia keskeytys tapahtuu. [3, s. 225.]

Niin kutsutut sisältösivustot ovat sellaisia yrityksille perustettuja verkkosivustoja, joiden tehtävänä on kertoa yrityksen palveluista, auttaa luomaan asiakassuhteita ja muodostamaan mielikuva. Näillä sivustoilla ei ole esimerkiksi luetteloa tuotteista tai erikseen rakennettua maksujärjestelmää tai ostoskoria. Tällaisilla sivustoilla rahallisen arvon seuraaminen ei välttämättä ole erityisen tärkeää, vaan ollaan enemmän kiinnostuneita siitä, mitä sisältöjä kävijät verkkosivustolla katselevat ja käyttävät. [6, s. 62.]

Analyyttisen tiedon kerääminen ei tapahdu hetkessä. Kävijäseurannan, tulosten analysoimisen ja saadun tiedon pohjalta toimimisen tulisi olla jatkuva prosessi. Seuranta perustuu pääasiassa verkkosivustolla näkyviin trendeihin eli säännöllisesti toistuviin kaavoihin. Kun seurantaa on tehty viikkoja tai kuukausia, voidaan trendit tunnistamalla erottaa verkkosivustolla tapahtuvia poikkeamia. Trendi voi olla esimerkiksi kävijämäärän muutos eri viikonpäivinä tai vuodenaikoina. On tyypillistä, että monen sivuston kävijämäärät laskevat viikonloppuisin tai että kesäaikana sivuston kävijäliikenne on huomattavasti rauhallisempaa kuin syksyllä ja talvella. Kävijäseuranta auttaa siis yritystä ymmärtämään asiakkaitaan paremmin. [3, s. 229.]

Riittävän pitkällä aikavälillä toteutettu mittaaminen on tehokasta myös siksi, että markkinoinnin tavoitteena on yleensä kävijöiden sitouttaminen. Heidän halutaan pelkän sivustovierailun sijaan hyödyntävän yrityksen tarjoamia tuotteita tai palveluita, mielellään useamman kerran. Sitouttaminen vie yleensä aikaa, joten tiedon keräämisessä on oltava pitkäjänteinen. [2, s. 144.]

Ennen ilmaisia työkaluja web-analytiikkaa pidettiin lähinnä suurten yritysten etuoikeutena [6, s. 319]. Nykyään voidaan kuitenkin sanoa, että siitä on paljon hyötyä sekä suurille että pienemmille yrityksille, sillä sen avulla voidaan saavuttaa paljon. Webanalytiikan avulla voidaan vertailla eri markkinointikanavien tehoa ja päättää, keskitytäänkö jatkossa enemmän esimerkiksi sosiaaliseen mediaan, sähköpostimarkkinointiin vai hakukonemainontaan. Kävijäseurannan kautta nähdään heti, mikä tuottaa välitöntä tulosta ja mikä taas ei. [3, s. 229.]

Verkkomarkkinointi tuo yritykselle paljon mahdollisuuksia, mutta myös haasteita. Internetissä jokainen käyttäjä voi itse valita käyttämänsä sisällön. Yritysten on saatava selville, mitä tämä sisältö on, jotta ne voivat markkinoinnin kautta yrittää vastata erilaisten asiakkaiden tarpeisiin. [2, s. 7.] Web-analytiikka auttaa yrityksiä vastaamaan tähän haasteeseen, sillä ainoastaan keräämällä tietoa käyttäjistä ja analysoimalla saatua tietoa yritys voi saada selville, mikä tuo kävijät tietyille alustoille tai mikä saa heidät kuluttamaan juuri tietynlaista sisältöä. [2, s. 7–8.]

Yrityksen on sekä osattava tuottaa oikeanlaista sisältöä että oltava oikeaan aikaan siellä, mistä verkon käyttäjät sen löytävät [2, s. 38]. Saavuttaakseen tämän yrityksen on määriteltävä markkinointinsa kannalta tärkeimmät kohderyhmät ja räätälöitävä sisältönsä niille sopiviksi. Kohdennettu sisältö on yleensä helpompi vastaanottaa, ja lisäksi se myös leviää tehokkaammin verkon eri kanavissa, kuten sosiaalisessa mediassa tai muilla verkkosivustoilla. [2, s. 81.]

Kävijäseuranta on hyvä apuväline kohderyhmien määrittämisessä. Tiedon keräämisen avulla pystytään jakamaan kävijät karkeisiin ryhmiin. Voidaan esimerkiksi todeta, että verkkosivuston suurin käyttäjäryhmä koostuu 30-vuotiaista, pääkaupunkiseudulla asuvista miehistä. Tietojen keräämistä ei kuitenkaan kannata jättää näin yleiselle tasolle, vaan lisäksi halutaan saada selville, millaisista asioista kävijät ovat kiinnostuneita ja millaisia elämäntyylejä heillä on. Nämä tiedot auttavat ymmärtämään, ketkä ovat yrityksen potentiaalisimmat asiakkaat ja mitä kautta heidät tavoittaa parhaiten. Tämän jälkeen yrityksen on helpompi yrittää vastata kohderyhmiensä tarpeisiin. [2, s. 131.]

Jokainen verkkosivusto on olemassa jotain tarkoitusta varten. Kaikkia sivustoja yhdistävä tavoite on potentiaalisten asiakkaiden paikalle saaminen. Lisäksi sivustolle saapuneet kävijät halutaan saada toimimaan yrityksen toivomalla tavalla. Kävijäseurannan avulla voidaan selvittää, millaisia kävijöitä sivustolla käy ja onko kävijämäärä riittävän suuri. Sen avulla nähdään myös, ohjaavatko sivuston eri osat kävijöitä niihin toimintatapoihin, joita yritykset toivovat. Saadun taustatiedon perusteella voidaan kehittää markkinointia sellaiseen suuntaan, että saataisiin paikalle tärkeimmät kohderyhmät ja yksittäiset kävijät. [7, s. 92.]

Kävijäseurannasta saatuja tietoja analysoimalla löydetään myös helpommin kävijöiden käyttäytymiseen ja sivuston toimintaan liittyvät ongelmat. Kävijöiden liikkeitä seuraamalla tunnistetaan sivuston ongelmakohdat ja voidaan korjata ne, jotta lopulta saataisiin kävijät toimimaan yrityksen toiveiden ja tavoitteiden mukaisesti. [7, s. 92.]

#### <span id="page-9-0"></span>2.2 Analytiikan hyödyt pk-yrityksen liiketoiminnalle

Monet tutkijat ovat todenneet, että ilman minkäänlaista analytiikkatyökalua toimiva yritys etenee käytännössä sokeana. Jos ei mitata tehtyjä toimenpiteitä, ei voida tietää, ovatko ne olleet kannattavia. [5, s. 26.] Web-analytiikan perimmäinen tarkoitus on auttaa yritystä kehittämään verkkosivuja liiketoiminnan tukemiseksi [3, s. 229]. Vaikka verkkosivusto olisi olemassa ensisijaisesti vain sisällön jakamista ja tiedon välittämistä varten, on sillä tärkeä tehtävä myös myynnin edistämisen kannalta [8]. Tässä osiossa tarkastellaan esimerkkinä muutamia analytiikan tarjoamia hyötyjä asiakasyrityksen kaltaisen pk-yrityksen liiketoiminnalle.

Analytiikan avulla pystytään selvittämään, mitä kautta kävijät saapuvat yrityksen verkkosivuille eli saatavilla olevien tuotteiden ja palveluiden ääreen. Seuraamalla potentiaalisten asiakkaiden saapumiskanavia voidaan suunnata verkkomarkkinointiin käytetyt varat oikein. Tärkeintä on pystyä mittaamaan, mitkä kanavat tuovat sivustolle halutun laista, konversioihin johtavaa kävijäliikennettä. Tavoitteena voi olla esimerkiksi saada mahdollisimman paljon yhteydenottoja verkkosivujen kautta. Tällainen kävijäliikenne on yrityksen liiketoiminnan kannalta kaikkein arvokkainta. Samalla pystytään huomaamaan tuottamattomat markkinointikanavat ja keskeyttämään niihin kohdistetut kampanjat. [8.]

Sisältöpainotteisen verkkosivuston tuottavuutta on toisinaan vaikea mitata, mutta analytiikan avulla pystyään maksimoimaan verkkosivustoon kohdistuvan markkinoinnin ROI (return on investment) eli investoinnin tuottoprosentti. Kannattavuutta pystytään arvioimaan esimerkiksi seuraamalla saatujen yhteydenottojen määrää tai tarkkailemalla, kuinka kauan kävijät viipyvät sivustolla. Jos verkkosivuston kautta tulee paljon yhteydenottoja ja kävijät viihtyvät sivustolla pitkään eli kuluttavat heille suunnattuja sisältöjä, voidaan todeta markkinoinnin olleen kannattavaa. [9.]

Verkkosivuston osuutta toteutuneissa myynneissä pystytään myös arvioimaan saatujen yhteydenottojen kautta. Jos enemmistö sivuston kautta tulleista yhteydenotoista johtaa asiakassuhteeseen ja toteutuneisiin kauppoihin, voidaan päätellä verkkosivuston onnistuneen välittämään oikeanlaista tietoa ja edistämään vuorovaikutusta yrityksen ja sen asiakkaiden välillä. Yhteydenottoja voidaan myös verrata muuta kautta tulleisiin yhteydenottoihin ja näin arvioida sivuston yhteydenottolomakkeen toimivuutta. Jos verkon kautta tulee vähän yhteydenottoja, voi ongelma olla lomakkeen löydettävyydessä tai käytettävyydessä. Verkkosivuston eri elementtien toimivuuden seuraaminen on tärkeää, sillä huonosti toteutetut ratkaisut johtavat yleensä potentiaalisten asiakkaiden menetykseen. [6, s. 29.]

Verkkosivuston sisällön kiinnostavuus potentiaalisille asiakkaille on yhtä tärkeää kuin oikeanlaisten kävijöiden saaminen sivustolle. Sivuston sisältöä pystytään suunnittelemaan ja muokkaamaan oikeaan suuntaan, kun kerätään kävijöistä erilaista tietoa. Kiinnostuksenkohteita seuraamalla nähdään, minkälaisista asioista kävijät ovat kiinnostuneet, ja voidaan ottaa ne huomioon verkkosivuston sisällössä. Lisäksi voidaan kiinnostuksenkohteiden perusteella kohdistaa markkinointia paremmin oikeille asiakkaille. [9.]

Maantieteellisiä sijainteja seuraamalla löydetään sellaiset alueet, joilla olisi yritykselle mahdollisia asiakkaita mutta joista ei tule tarpeeksi kävijäliikennettä sivustolle [9]. Insinöörityön asiakasyrityksen näkökulmasta olisi hyvä saada asiakkaita myös muilta pääkaupunkiseudun alueilta kuin Helsingistä, josta valtaosa verkkosivuston kävijöistä tulee. Tunnistamalla mahdolliset muut alueet voidaan kohdistaa niihin erillisiä kampanjoita ja esimerkiksi erilaisia erikoistarjouksia, joilla kävijät houkutellaan sivustolle [9].

Monikanavaisuus eli useiden eri markkinointikanavien yhtäaikainen hyödyntäminen on nykypäivänä tärkeä osa onnistunutta verkkomarkkinointia. Ilman analytiikkaa on mahdotonta nähdä, kuinka hyvin kaikki markkinointikanavat toimivat yhdessä mahdollisimman kustannustehokkaasti. Sosiaalisen median ja hakusanamainonnan tulokset nähdään välittömästi analytiikan avulla ja pystytään seuraamaan esimerkiksi viikonpäivien tai vuodenaikojen vaikutusta kampanjoihin. Kummankin kanavan on tarkoitus kasvattaa verkkosivuston liikennettä ja auttaa yritystä kohdentamaan markkinointia halutuille kohderyhmille. [10.]

Sosiaalisen median markkinointi on edullinen markkinoinnin muoto, ja läsnäolo sosiaalisessa mediassa on yritykselle lähes välttämätöntä. Sosiaalisen median optimoinniksi kutsutaan aktiivista sosiaalisen median hyödyntämistä markkinoinnissa. Sen tarkoitus on lisätä verkkosivuston kävijämäärää sosiaalisen median avulla ja ottaa sosiaaliset verkostot huomioon verkkosivuston sisällössä. Analytiikasta saatuja tietoja seuraamalla voidaan päätellä, mitkä sosiaalisen median kanavat tuovat eniten liikennettä sivustolle ja mihin näin ollen kannattaa panostaa jatkossakin. Saadun kävijäliikenteen lisäksi voidaan seurata verkkosivustolle lisättävien sosiaalisen median painikkeiden avulla, kuinka paljon verkkosivuston kävijät jakavat sisältöä eteenpäin sosiaalisessa mediassa ja kuinka paljon sitä kautta saadaan lisää uusia asiakkaita. Tärkeää on seurata myös niitä sosiaalisia medioita, joissa yritys ei itse ole aktiivisesti mukana. Jos niissä jaetut linkit tuovat sivustolle paljon lisää kävijöitä, kannattaa yrityksen harkita aktiivisempaa osallistumista kyseisissä kanavissa. [3, s. 104.]

Hakusanamainonnassa, joka voidaan toteuttaa esimerkiksi Googlen hakukoneissa Googlen oman mainonnanhallintaohjelmiston Google AdWordsin avulla, tärkeintä on rakentaa toimivat tekstimainokset ja valita oikeat verkkosivuston laskeutumissivut mainoksen mukaan sekä löytää mainosta ja käyttäjien tarpeita tukevat avainsanat. Mainoksen näyttökertoja ja klikkauksia seuraamalla nähdään, kuinka hyvin mainos tavoittaa verkon kävijöitä. [3, s. 282.]

Analytiikan avulla voidaan kuitenkin tarkastella hakusanamainosten tuomaa kävijäliikennettä vielä syvällisemmin. Mainosten halutaan tuovan sivustolle asiakkaita eli konversioihin päätyviä kävijöitä. Pelkästään suuri määrä näyttökertoja ja klikkauksia ei siis kerro mainoksen toimivuudesta. Mainoksesta ei haluta maksaa, jos se ei tuo sivustolle tarpeeksi laadukasta kävijäliikennettä. [5, s. 236.]

Huonosti menestyvälle mainokselle voidaan etsiä syitä web-analytiikan seurantatiedoista. Jos laskeutumissivun välitön poistumisprosentti on suuri, voidaan päätellä, että kävijä ei löytänyt sivulta sitä, mitä mainoksen perusteella luuli löytävänsä. Tällöin voidaan pohtia mainoksen tai laskeutumissivun sisällön uudelleen muotoilemista. Avainsanojen seurannassa auttavat hakusanaraportit, jotka kertovat, millä luonnollisilla hakutuloksilla sivustolle eniten löydetään. Hakusanojen avulla avainsanoja voidaan muokata enemmän kävijöiden tarpeita vastaavaan suuntaan ja pystytään samalla poistamaan turhat avainsanat, jotka eivät tuo lainkaan liikennettä sivustolle. [3, s. 283–285.]

Kävijöiden kulkua seuraamalla tunnistetaan helposti verkkosivustolta sellaiset sivut, jotka eivät toimi halutulla tavalla ja estävät mahdollisten konversioiden toteutumisen. Verkkokauppasivustolla on yleensä olemassa selkeä ostajan polku, jonka oston tehnyt asiakas kulkee ennen ostotapahtumaa. Sisältösivustolla tällaista ei ole, mutta vastaavanlaisia polkuja esimerkiksi yhteydenottoihin saakka voidaan tarvittaessa muodostaa ja seurata. Jos jonkin sivun poistumisprosentti on erityisen suuri, voidaan sivun sisältö ja navigaatio tarkistaa. Sivustolla, jossa selkeää kävijän kulkemaa polkua ei ole, voidaan hyödyntää sivuston sisäistä linkitystä. Tällöin esimerkiksi hakusanamainoksen kautta sivustolle päätynyt kävijä näkee ensin tiedot mainostetusta asiasta ja osaa sivulle lisätyn linkin kautta siirtyä yhteydenottolomakkeeseen saadakseen lisätietoa ja tarjouksen mainostetusta palvelusta. [11, s. 283.]

Analytiikan hyödyt yrityksen liiketoiminnalle ovat lukemattomat, ja edellä mainitut ovat vain osa niistä. Lähes kaikkea verkkosivustolla voidaan mitata ja hyödyt tunnistaa ja punnita. Parhaiten web-analytiikan hyödyt saadaan, kun tehdään seurantaa yrityksen liiketoiminnallisiin tavoitteisiin nojaten. [12, s. 16.]

#### <span id="page-12-0"></span>2.3 Tiedonkeruumenetelmät

Verkkosivustolta voidaan kerätä monenlaista tietoa. Käytössä olevat työkalut voidaan jakaa karkeasti kahteen ryhmään: offsite- ja onsite-työkaluihin. [11, s. 7.]

Offsite-analytiikan tarkoitus on mitata verkkosivuston potentiaalista asiakaskuntaa. Käytettävät työkalut ovat niin kutsuttuja makrotyökaluja, joiden avulla on mahdollista tarkastella omaa verkkosivustoa verrattuna muihin verkkosivustoihin. [11, s. 9.] Työkalujen avulla mitataan mahdollisen asiakaskunnan kokoa sekä yrityksen näkyvyyttä verkossa. Niiden avulla saadaan tietoa yritykseen liittyvistä asenteista ja mielikuvista, joita verkossa jaetaan. [11, s. 7–8.]

Siinä missä offsite-analytiikka mittaa mahdollisuuksia, onsite-työkalut mittaavat sivuston varsinaista kävijäliikennettä [11, s. 9]. Niiden avulla voidaan saada arvokasta tietoa kävijöiden verkkokäyttäytymisestä ja sen syistä sekä mitata verkkosivuston suorituskykyä [11, s. 7]. Onsite-työkalut antavat mahdollisuuden tarkastella kävijöiden liikkeitä ja vuorovaikutusta verkkosivuston kanssa. Yhtä vierailua voidaan tarkastella kokonaisena prosessina, joka voi johtaa esimerkiksi yrityksen määrittelemän tavoitteen toteutumiseen. Jos tavoite ei toteudu, pystytään myös näkemään, missä kohtaa prosessi keskeytyy. [11, s. 9.]

Onsite-menetelmät ovat web-analytiikan kannalta olennaisempia kuin offsitemenetelmät. Yleensä kun puhutaan web-analytiikkatyökaluista, tarkoitetaan nimenomaan onsite-työkaluja. [11, s. 9.] Offsite- ja onsite-menetelmät ovat keskenään hyvin erilaisia, joten niistä saadaan myös keskenään erilaisia tuloksia [11, s. 8]. Niitä ei pidäkään verrata toisiinsa, vaan käyttää toisiaan täydentävinä. Analytiikkaa aloitteleva yritys pääsee hyvin alkuun onsite-työkaluilla ja voi myöhemmin laajentaa tiedon keräämistä offsite-menetelmillä. [11, s. 9.] Tässä työssä keskitytään tarkastelemaan yleisimpiä onsite-analytiikan menetelmiä eli lokipohjaisia ja selainpohjaisia tiedonkeruuvaihtoehtoja ja esitellään muutama markkinoilla oleva ohjelmistovaihtoehto.

#### **Lokipohjainen tiedonkeruumenetelmä**

Lokipohjainen tiedonkeruumenetelmä on web-analytiikan vanhin muoto [6, s. 316]. Sillä tarkoitetaan sellaisia menetelmiä, jotka perustuvat verkkosivuja ylläpitävien palvelimien automaattisesti keräämään, sivuston käyttämisestä kertovaan tietoon. Tieto tallentuu paikalliseen tekstitiedostoon, joka on myöhemmin saatavilla analysointia varten. [6, s. 315–316] Monesti internetsivustoa ylläpitävällä yrityksellä ei ole omaa palvelinta. Tällöin käytetään ulkopuolisen palveluntarjoajan tuottamia internetsivustojen ylläpitopalveluja eli web-hotelleja. [13, s. 176.] Useilta web-hotellipalveluja tarjoavilta yrityksiltä saa edelleen paketteja, joihin kuuluu oletuksena lokipohjainen tiedon kerääminen [6, s. 316].

Web-palvelin vastaanottaa aina kulloistakin tiedostoa koskevan pyynnön ja tallentaa sen tiedot tietokantaansa. Palvelin pystyy tallentamaan lukuisia erilaisia tietoja, kuten IP-osoitteen, joka pyynnön on lähettänyt, pyynnön ajankohdan, sen tiedoston URLosoitteen, jota pyyntö koskee, sekä URL-osoitteen, josta pyyntö on tullut. Lisäksi voidaan tallentaa tietoja esimerkiksi käytetystä käyttöjärjestelmästä ja selaimesta. [13, s. 358.]

Kuvassa 1 on esimerkki insinöörityön asiakasyrityksellä käytössä olevasta Nebulan web-hotellipalvelusta ja sen tarjoamista lokitiedostoista. Lokitiedostoista voi valita erilaisia aikanäkymiä, kuten kuvassa näkyvän päivittäisen näkymän. Tilastojen avulla voidaan tarkastella esimerkiksi haettuja sivuja, yksittäisiä kävijöitä ja yksittäisiä IPosoitteita joka päivän osalta. Päivittäisten tilastojen lisäksi palvelusta löytyvät myös kuukausitilastot, jotka antavat mahdollisuuden verrata sivuston kävijämääriä kaikkien kuukausien osalta.

#### Päivittäiset kävijät

| Paiva         |        |       |      |     |     | Hakuja Tiedostoja Sivuja Kävijöitä Osoitteita Megatavuja |
|---------------|--------|-------|------|-----|-----|----------------------------------------------------------|
| 01.04.2015    | 94834  | 76931 | 7321 | 702 | 507 | 4423.51 MB                                               |
| 02.04.2015    | 89149  | 74328 | 7242 | 621 | 459 | 4175.02 MB                                               |
| 03.04.2015    | 51711  | 49524 | 4571 | 224 | 254 | 2641.87 MB                                               |
| 04.04.2015    | 43737  | 41623 | 3818 | 227 | 209 | 2257.53 MB                                               |
| 05.04.2015    | 43030  | 40979 | 3039 | 214 | 197 | 2347.55 MB                                               |
| 06.04.2015    | 46319  | 43409 | 3831 | 280 | 284 | 2537,43 MB                                               |
| 07.04.2015    | 111128 | 84653 | 7975 | 784 | 573 | 5355.46 MB                                               |
| 708.04.2015   | 99473  | 82841 | 8054 | 703 | 503 | 4973,38 MB                                               |
| 09.04.2015    | 96235  | 80466 | 7691 | 678 | 490 | 4640.41 MB                                               |
| 10.04.2015    | 98127  | 80368 | 8122 | 647 | 491 | 4844.17 MB                                               |
| 11.04.2015    | 64665  | 61173 | 4853 | 255 | 275 | 3367,29 MB                                               |
| 712.04.2015   | 65355  | 62267 | 4633 | 277 | 240 | 3360.68 MB                                               |
| 13.04.2015    | 118872 | 93570 | 8872 | 874 | 638 | 6013.90 MB                                               |
| $-14.04.2015$ | 105045 | 85331 | 8170 | 821 | 717 | 5278.84 MB                                               |
| 15.04.2015    | 100598 | 82413 | 7636 | 770 | 591 | 5092,84 MB                                               |
| 16.04.2015    | 101521 | 83168 | 8317 | 711 | 532 | 4795.07 MB                                               |
| 17.04.2015    | 96173  | 78227 | 7629 | 642 | 496 | 4582.88 MB                                               |
| 18.04.2015    | 63215  | 59953 | 4815 | 265 | 253 | 3272,26 MB                                               |
| 19.04.2015    | 64391  | 61565 | 4606 | 332 | 291 | 3479.81 MB                                               |
| 20.04.2015    | 111834 | 88718 | 8495 | 846 | 610 | 5367.87 MB                                               |

Kuva 1. Nebulan web-hotellipalvelun lokitilastot [14].

Lokitiedostoista löytyy tietoa myös esimerkiksi sivuston käytöstä eri vuorokaudenaikoina, osoitteet, joiden kautta sivustolle on tultu, sivustolle saapumisessa käytetyt hakusanat ja paljon erilaista tilastoitua tietoa kävijöistä. Tarjolla olevat lokitiedostot ovat palvelukohtaisia, mutta jokaisesta löytyvät kuitenkin lähes samat tiedot jossain muodossa esitettynä. [14.]

Web-palvelimen lokitiedostoja pidetään hyvänä tiedonlähteenä, mutta niiden analysoiminen voi olla vaikeaa [15, s. 166]. Menetelmää pidetään usein riittämättömänä silloin, kun halutaan saada yksityiskohtaisempaa tietoa sivuston kävijöistä ja heidän käyttäytymisestään [15, s. 170]. Etenkin markkinoinnin onnistumisen seuraamiseen lokipohjaiset ohjelmistot eivät yleensä riitä, sillä ne eivät pysty kertomaan riittävästi kävijöiden vuorovaikutuksesta sivuston sisällön kanssa [6, s. 319].

#### **Selainpohjainen tiedonkeruumenetelmä**

Selainpohjaisten analytiikkaratkaisujen syntyyn vaikuttivat suuresti lokipohjaisten menetelmien rajoitukset. Lokitiedostot vaativat web-palvelimen, jolle pyyntö lähetetään, minkä vuoksi web-analytiikka oli ennen lähinnä suurempien yritysten saatavilla. Selainpohjaisten menetelmien yleistyminen ja synty toivat web-analytiikan ja kävijäseurannan myös pienempien organisaatioiden keskuuteen. [13, s. 360.] Lokipohjaisilla menetelmillä saatiin lähinnä yleistä tietoa sivustokäyttäjistä, mutta selainpohjaiset menetelmät mahdollistivat käyttäjien yksilöimisen siten, että jokaista sivustovierailua voitiin seurata erikseen [16, s. 131].

Selainpohjaista menetelmää käytettäessä kävijätiedot kerätään kävijän selaimen avulla. Saadut tiedot lähetetään ulkopuoliselle palveluntarjoajalle ja tiedot analysoidaan palveluntarjoajan analytiikkaohjelmiston kautta. Tästä toimintaperiaatteesta käytetään nimitystä SaaS eli Software as a Service. Sivuston ylläpitäjän ei itse tarvitse osallistua tiedonkeräämiseen lainkaan, vaan sen hoitaa palveluntarjoaja. [6, s. 316.]

Selainpohjaiset työkalut käyttävät tiedon keräämiseen menetelmää nimeltä sivustotagit (page tagging). Sivustotagi eli seurantakoodi on lyhyt JavaScript-koodi, joka sijoitetaan jokaiselle verkkosivuston seurattavalle sivulle. [5, s. 61.] Koodin suositeltava sijainti on HTML-sivun head-osan lopussa, juuri ennen sulkeutuvaa </head>-tagia [6, s. 323].

Kaikkien selainpohjaisten menetelmien toimintaperiaate on sama. Kävijän saapuessa seurattavalle sivulle selain lähettää sivupyynnön palvelimelle, joka vastaa pyyntöön palauttamalla sivun ja sen mukana linkin analytiikkapalvelun tarjoamaan JavaScriptkoodiin. Palvelu noutaa koodin ja palauttaa sen selaimeen. Selain suorittaa JavaScriptkoodin, jolloin koodi kerää tietoa pyydetystä sivusta. Saatu tieto siirtyy http-pyynnön kautta takaisin analytiikkapalvelun palvelimelle. Palvelua käyttävä yritys pääsee tarkastelemaan ja analysoimaan saatuja kävijätietoja palvelun oman ohjelmiston kautta. [17, s. 82.] Selainpohjaisen menetelmän toimintaperiaatetta tarkastellaan tässä raportissa tarkemmin Google Analyticsia käsittelevässä luvussa.

Kävijöiden tunnistaminen ja seuraaminen perustuu pienten tekstitiedostojen eli evästeiden käyttöön. Evästeitä on olemassa kahdenlaisia. Pysyvät evästeet jäävät kävijän selaimeen pidemmäksi aikaa, ja niiden tarkoitus on tunnistaa kaikki sivustolle palaavat kävijät. Tilapäiset evästeet puolestaan keräävät tietoa yhden vierailun ajalta, ja ne katoavat, kun käyttäjä joko sulkee selaimen tai siirtyy pois seurattavalta sivustolta. [6, s. 316.]

Evästeet voivat olla joko ensimmäisen osapuolen evästeitä (first-party cookies) tai kolmannen osapuolen evästeitä (third-party cookies). Ensimmäisen osapuolen evästeet ovat seurattavan verkkosivuston omia evästeitä, kun taas kolmannen osapuolen evästeet omistaa joku kolmas, ulkopuolinen taho. Valtaosa selainpohjaisista menetelmistä käyttää ensimmäisen osapuolen evästeitä ja sitä myös suositellaan, sillä useimmat selaimet estävät oletuksena kolmannen osapuolen evästeet. Tällöin käyttäjien seuraamisessa voi esiintyä epätarkkuuksia, mikäli analytiikkatyökalu käyttää vain kolmannen osapuolen evästeitä. [4, s. 30.]

Ensimmäisen osapuolen evästeitä estetään paljon vähemmän, koska ne vaikuttavat suuresti verkon toimintaan ja kävijöiden käyttömukavuuteen. Monet jokapäiväisessä käytössä olevat verkkosivustot vaativat käyttäjää sallimaan ensimmäisen osapuolen evästeet toimiakseen kunnolla. [1, s. 128.] Evästeiden estämisestä aiheutuvat virheet mittaustuloksissa voidaan välttää sillä, että seurataan yleisiä trendejä ja toistuvia kaavoja yksittäisten numeroiden sijaan [4, s. 30].

#### **Analytiikkaohjelmistot**

Analytiikkaohjelmistoilla tarkoitetaan markkinoilta löytyviä selainpohjaisia webanalytiikkatyökaluja. Saatavilla olevia ohjelmistoja on paljon ja on mahdotonta sanoa, mikä niistä on kaikkein paras. Tässä osiossa esitellään esimerkkinä muutama tällä hetkellä markkinoilta löytyvä analytiikkatyökalu ja niiden merkittävimmät ominaisuudet.

Googlen kehittämä Google Analytics on ylivoimaisesti käytetyin analytiikkatyökalu. W3Techsin [18] tekemän tutkimuksen mukaan sen markkinaosuus vuonna 2015 on peräti 83,4 % ja sitä käyttää 52 % kaikista seurattavista sivustoista. Tutkimuksessa on mukana 10 miljoonaa suosituinta internetsivustoa. Google Analyticsiin ja sen ominaisuuksiin perehdytään tarkemmin myöhemmin tässä raportissa.

Adobe Analytics on Adoben kehittämä analytiikkaohjelmisto, joka on suunniteltu toimimaan erityisesti suurempien yritysten markkinoinnin apuna. Sen avulla on mahdollista luoda hyvin personoituja ja yksityiskohtaisia raportteja omien tarpeiden mukaan. Ohjelmisto maksaa kuukaudessa noin 5 000 dollaria ja toimii parhaiten yhteen Adoben muiden tuotteiden kanssa. [19.]

WebTrends oli yksi ensimmäisistä markkinoille tulevista selainpohjaisista analytiikkaratkaisuista. Sitä on kehitetty paljon vuosien varrella, ja nykyään sen tärkeimpiin ominaisuuksiin lukeutuvat monipuoliset sosiaalisen median ja mobiilikäytön mittausmahdollisuudet. WebTrends tarjoaa myös rajattoman määrän erilaisia muokattavia mittareita. Analytiikkatyökalun hinta riippuu käyttäjän sopimuksesta ja halutuista ominaisuuksista. [19.]

IBM Digital Analytics tarjoaa yritykselle helposti lähestyttävää tietoa ja mahdollisuuden vertailla omia kävijätietoja koko alan vastaaviin tietoihin. Ohjelmiston hinta määräytyy käyttäjän sopimuksen ja analytiikkatarpeiden mukaan. [19.]

Mint on yksi tämän hetken suosituimmista analytiikkaohjelmistoista, koska se on käyttöliittymältään helppokäyttöinen ja yksinkertainen. Ohjelmistossa on kattavasti perusominaisuuksia, ja lisäksi siihen on saatavilla lukuisia lisäosia. Yhden sivuston lisenssi maksaa vain 30 dollaria, joten Mint on kohtuuhintainen analytiikkaratkaisu. [19.]

Snoobi Analytics on kotimainen analytiikkaohjelmisto, joka vastaa monenlaisiin analytiikkatarpeisiin. Perinteisen kävijäseurannan lisäksi se soveltuu esimerkiksi mainonnan ja kampanjoiden testaukseen. Snoobin avulla on myös mahdollista luoda yksinkertaisia käyttäjäkyselyjä verkkosivustolle. Snoobin hinta määräytyy haluttujen ominaisuuksien mukaan, ja sen saa edullisimmillaan 99 eurolla kuukaudessa. [20.]

Web-analytiikan suosion kasvettua uusia ohjelmistoja on tullut jatkuvasti lisää ja kilpailu niiden välillä on koventunut. Kaikki ohjelmistot eivät välttämättä osoittaudu lopulta kannattaviksi. Suuri teknologiayritys ja Googlen merkittävä kilpailija Yahoo! ilmoitti vuonna 2012 lopettavansa oman web-analytiikkatyökalunsa Yahoo! Web Analyticsin toiminnan. Sen markkinaosuus kaikista käytetyistä analytiikkamenetelmistä oli alle 3 %, eikä ohjelmistosta saatu tuotto ollut riittävän suuri. [21.]

#### <span id="page-17-0"></span>2.4 Menetelmän valitseminen

Nykypäivänä analyyttisen tiedon keräämiseen tarkoitettuja menetelmiä on niin paljon, että valinta ei välttämättä ole yksiselitteinen. Valintaa ei tulisikaan tehdä hätiköidysti, vaan vertailla eri vaihtoehtoja keskenään ja tutustua tarjontaan ennen lopullisen päätöksen tekoa. Jokaisella yrityksellä on omat tavoitteet ja prioriteetit, joiden perusteella kävijätietoa kerätään ja analysoidaan. Valitun menetelmän tulisikin olla sellainen, joka vastaa mahdollisimman hyvin yrityksen omia analytiikkatarpeita. [22.]

Lokipohjaiset ja selainpohjaiset menetelmät keräävät ja prosessoivat tietoa keskenään aivan eri tavoin. Tästä syystä niitä ei tulisi suoraan verrata keskenään, vaikka niitä voikin käyttää yhtä aikaa toisiaan täydentävinä. Kummallakin menetelmällä on omat vahvuutensa ja heikkoutensa, jolloin toisella voi korvata toisen puutteet. [6, s. 317–318.] Insinöörityön asiakasyrityksellä on markkinoinnin syvempää analyysia varten pääasiallisena työkaluna käytössä Google Analytics, mutta Nebulan web-hotellipalveluun kuuluvia lokitiedostoja voidaan käyttää kävijätietojen nopeaan ja yleisluontoiseen tarkasteluun.

Taulukkoon 1 on listattu tyypillisiä lokipohjaisten ja selainpohjaisten menetelmien eroja, jotka saattavat vaikuttaa käytettävän menetelmän valitsemiseen. Yksi keskeisimmistä eroista on, että lokipohjaisella menetelmällä kaikkia verkkosivuston sivuja seurataan automaattisesti, kun taas selainpohjainen menetelmä vaatii jokaiselle sivulle asetettavan seurantakoodin. Lokipohjainen menetelmä pystyy myös seuraamaan hakurobotteja, mutta selainpohjainen ei, sillä hakurobotit eivät tunnista JavaScript-tageja. Selainpohjaisen menetelmän vahvuuksiin kuuluvat puolestaan esimerkiksi tapahtumaseuranta, joka lokipohjaisella analytiikkatyökalulla ei ole mahdollista ja välimuistista tulleiden sivunlatausten seuraaminen. Selainpohjaisella menetelmällä tiedon säilöö ja arkistoi palveluntarjoaja, kun taas lokipohjaisella menetelmällä tieto säilötään itse.

Taulukko 1. Lokipohjaisten ja selainpohjaisten menetelmien vahvuudet ja heikkoudet [muokattu lähteistä 6, s. 317; 11, s. 25].

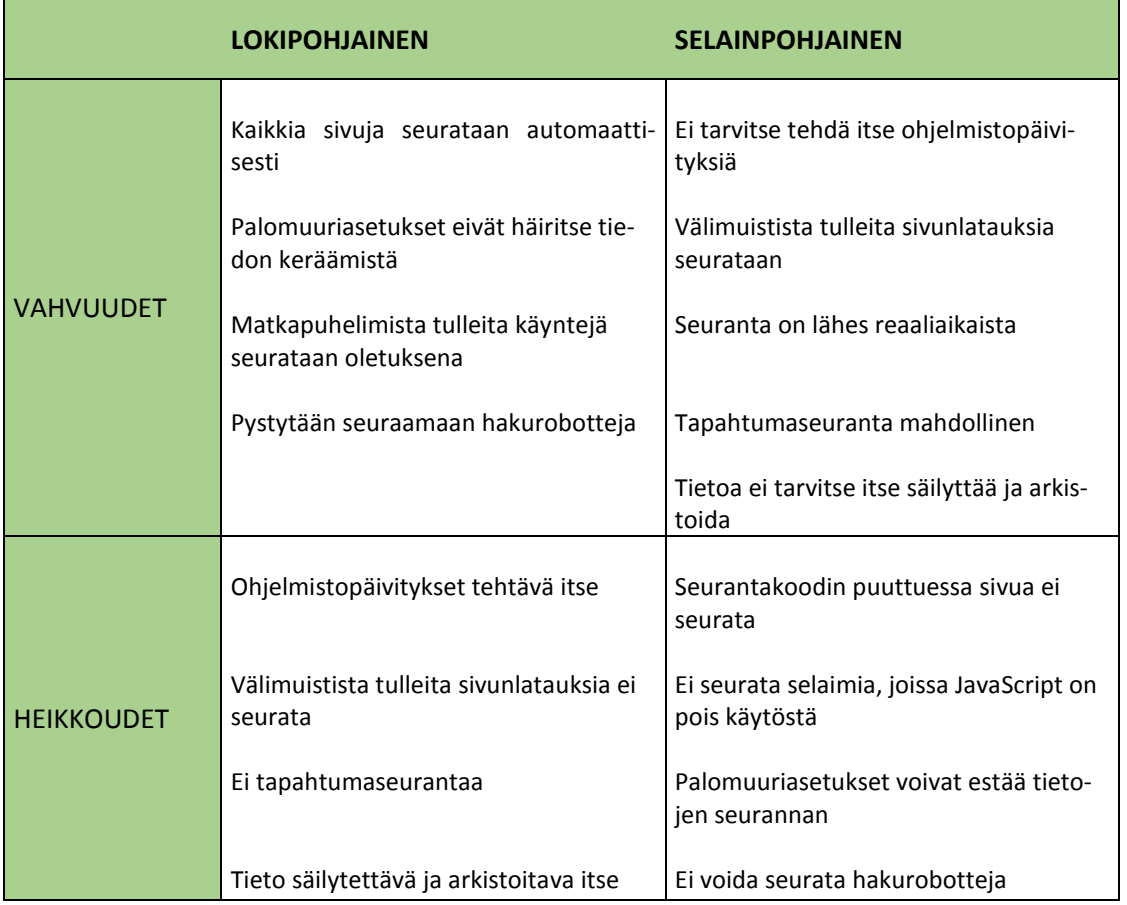

Taulukosta nähdään, että kummallakin menetelmällä on omat hyvät ja huonot puolensa. Oikean menetelmän valitsemisessa kannattaakin ottaa huomioon, mitkä näistä tekijöistä vaikuttavat eniten omaan seurantaan.

## **Ohjelmiston valitseminen**

Markkinoilla on tällä hetkellä valtava määrä erilaisia analytiikkaohjelmistoja, ja oikean valitseminen voi tuntua sen vuoksi vaikealta. Google Analyticsia pidetään yleispätevänä ohjelmistona lähes kaikille, mutta ennen valintaa kannattaa kuitenkin tutustua muihinkin vaihtoehtoihin. Olennaista on päättää, mitä analytiikkaohjelmistolta ensisijaisesti odotetaan ja millaisia ominaisuuksia siinä tulisi olla. Jokaisella ohjelmistolla on omat erityispiirteensä, joiden tulisi tuoda tiedon keräämiseen jonkinlaista lisäarvoa, jotta ohjelmisto kannattaisi valita. [19.]

Ennen ohjelmiston valintaa tulisi käydä perusteellisesti läpi kaikki yrityksen liiketoiminnalliset vaatimukset, kuten tavoitteet, markkinointistrategia, tarvittavat raportit ja mahdollinen raportointiaikataulu. Lisäksi tulisi ottaa huomioon myös tekniset vaatimukset, kuten sivuston rakenne, käytössä olevat palvelimet ja IT-tuen tarve. Monissa yrityksissä on useita web-analytiikkaan keskittyviä ja siitä hyötyviä henkilöitä, joten ohjelmistoja vertailtaessa tulisi huomioida kaikkien osapuolten mahdolliset analytiikkatarpeet ja toivomukset. Usein käytössä oleva budjetti rajaa myös vaihtoehtoja jonkin verran. [23.]

Useat maksulliset analytiikkavaihtoehdot tarjoavat lyhyitä kokeilujaksoja, joten eri ohjelmistojen testaaminen ennen lopullisen käyttöönottoa on mahdollista [24]. Monet ilmaiset ohjelmistot puolestaan tarjoavat maksullisen, enemmän ominaisuuksia sisältävän vaihtoehdon, jos myöhemmin huomataan, että ilmaisversio ei riitäkään täyttämään kaikkia yrityksen tarpeita. Google Analytics on esimerkiksi mahdollista päivittää maksulliseen Google Analytics Premium -versioon, joka on suunniteltu suurten, paljon kävijäliikennettä keräävien yritysten tarpeisiin. [11, s. 73.]

## <span id="page-20-0"></span>**3 Google Analytics -ohjelmisto**

#### <span id="page-20-1"></span>3.1 Taustat ja valitseminen

Google julkaisi oman selainpohjaisen analytiikkaohjelmistonsa Google Analyticsin vuonna 2005. Olennaisinta tässä työkalussa oli, että kattavista ominaisuuksistaan ja monipuolisuudestaan huolimatta se oli ilmainen. Tämä johti web-analytiikan nopeaan kasvuun ja yleistymiseen sekä leviämiseen myös pienyritysten keskuudessa. [11, s. 18.]

Ennen Google Analyticsia ilmaiset työkalut olivat lähinnä lokipohjaisia, eikä niitäkään ollut tarjolla kuin muutama. Ne eivät pystyneet tarjoamaan riittävän perinpohjaista kävijätietoa, josta olisi ollut hyötyä markkinoinnin tehostamisessa. Lokipohjaiset menetelmät vaativat myös paljon IT-osaamista ja ylläpitoa, joita ei pienemmissä yrityksissä välttämättä ollut, ja sen vuoksi niitä ei pystytty hyödyntämään. [1, s. 3.]

Avinash Kaushik [1, s. 3] toteaa kirjassaan Web Analytics 2.0: The art of online accountability & science of customer centricity, että Google Analytics on luonut täydellisen tiedon demokratian. Tällä hän tarkoittaa, että kuka tahansa voi päästä käsiksi tietoon lisäämällä pienen JavaScript-koodin sivustonsa lähdekoodiin ja saada käyttöönsä helppokäyttöisen raportointi- ja analysointityökalun. Tämän myötä web-analytiikkaa käyttävien asiakkaiden määrä nousi nopeasti muutamasta tuhannesta satoihin tuhansiin.

Google Analytics on suosituin analytiikkatyökalu, koska se soveltuu kaikenlaisille yrityksille ja monenlaisiin tarpeisiin. Ilmaisuutensa vuoksi se on helposti lähestyttävissä. Monet yritykset ovat valinneet Google Analyticsin, koska yrityksen analytiikkatarpeet ovat monimuotoisia, mutta resurssit rajoitettuja. Google Analytics ei vaadi käyttäjältä kattavaa analytiikkaosaamista, vaan vähäisemmänkin koulutuksen saanut henkilö voi päästä sen kanssa hyvin alkuun. [5, s. 51.]

Google Analytics valittiin insinöörityön analytiikkatyökaluksi pääosin sen helppokäyttöisyyden vuoksi. Yrityksellä ei ollut aiemmin käytössään minkäänlaista analytiikkaa, joten tarvittiin helposti lähestyttävä työkalu. Valintaan vaikuttivat myös Google Analyticsin monipuoliset ominaisuudet ja sen aktiivinen kehitys. Ohjelmisto on aina ajan tasalla, ja ongelmatilanteissa ratkaisu löytyy yleensä helposti. Lisäksi Google tarjoaa laadukasta tukea ja asiakaspalvelua tilanteissa, joita yritys ei itse pysty ratkaisemaan.

Tilaajayritys tarvitsi monipuolisen perusseurantatyökalun, jota pystyy tarvittaessa räätälöimään omiin tavoitteisiin ja tarkoituksiin sopivaksi. Google Analyticsin merkittäväksi eduksi todettiin myös yhteensopivuus Googlen muiden tuotteiden kanssa. Yrityksen hakusanamainonta keskittyy pääasiassa Suomen suurimpaan hakukoneeseen Googleen, joten on hyödyllistä, että Google AdWords ja Google Analytics toimivat saumattomasti yhteen. Lisäksi otettiin huomioon, että yrityksen verkkosivut on tehty WordPressillä ja erilaisia Google Analytics -lisäosia löytyy tälle julkaisujärjestelmälle useita satoja.

Analytiikkatyökalun valintaan vaikutti myös hinta. Ilmainen Google Analytics pystyy tarjoamaan tilaajayritykselle kaikki tarvittavat välineet kävijäseurantaan ja webanalytiikkaan, joten maksulliselle ohjelmistolle ei ollut tarvetta. Koska yrityksen markkinointibudjetti on lisäksi melko pieni, Google Analytics oli taloudellisin vaihtoehto.

#### <span id="page-22-0"></span>3.2 Toimintaperiaate ja ominaisuudet

Google Analytics käyttää JavaScript-seurantakoodiin perustuvaa sivustotagimenetelmää, kuten muutkin selainpohjaiset analytiikkatyökalut. Seurantakoodin saa rekisteröitymällä Google Analytics -palvelun käyttäjäksi. [5, s. 61.] Seurantakoodissa on yksilöllinen tilin numero, joka varmistaa, että seuratun sivuston tiedot menevät oikealle käyttäjälle [4, s. 34]. Google Analytics -seurantakoodi on laitettava jokaiselle sivuston sivulle erikseen. Jos jokin sivu jää ilman koodia, eivät sen kävijätiedot tallennu lainkaan. [6, s. 323.]

Monet verkkosivustot on toteutettu jonkin julkaisujärjestelmän avulla. Julkaisujärjestelmällä tarkoitetaan internetsivustojen julkaisemiseen ja hallitsemiseen käytettyä järjestelmää, jonka tarkoitus on yksinkertaistaa sivuston ylläpitoa ja helpottaa uuden sisällön lisäämistä kaikille sivuston sivuille yhteisiä elementtejä sisältävillä sivupohjilla. [9, s. 193.] Julkaisujärjestelmä helpottaa Google Analytics -seurantakoodin lisäämistä, sillä sen voi lisätä suoraan sivupohjaan ilman, että se pitäisi laittaa jokaiselle sivulle erikseen [6, s. 323]. Lisäksi suosituilla julkaisujärjestelmillä, kuten WordPressillä, on olemassa lukuisia lisäosia Google Analytics -kävijäseurantaa varten [11, s. 175]. Insinöörityön projektiosuudessa tutustutaan tarkemmin WordPress-lisäosaan nimeltä Google Analytics By Yoast, jota on käytetty tilaajayrityksen kävijäseurannan toteuttamisessa.

Google on viime vuosina tehnyt parannuksia Google Analyticsin seurantakoodiin. Nykyään käytössä olevaa koodia kutsutaan asynkroniseksi sivustotagiksi. Tämä tarkoittaa, että JavaScript-koodi latautuu yhtä aikaa seurattavan sivun kanssa. Latauksen tapahtuessa taustalla sekä sivusto että koodi saavat ladata rauhassa eikä kummastakaan ole häiriötä toiselle. [11, s. 45–46.] Asynkroninen sivustotagi tulee Googlen suositusten mukaan sijoittaa sivun yläosaan, ennen </head>-sulkutagia. Vanha seurantakoodi puolestaan sijoitettiin sivun alaosaan, ennen sulkevaa </body>-tagia. [4, s. 19]. Koodin sijoittaminen sivuston yläosaan mahdollistaa JavaScriptin ja sivuston sisällön yhtäaikaisen lataamisen [11, s. 46].

#### **Tiedon kerääminen**

Kävijätietojen kerääminen käynnistyy viimeistään 24 tunnin sisällä seurantakoodin asettamisesta seuratuille sivuille [3, s. 226]. Kaikkien JavaScript-seurantakoodia käyttävien web-analytiikkatyökalujen tiedonkeruuprosessi on pohjimmiltaan samanlainen.

Kuva 2 havainnollistaa, miten Google Analytics kerää kävijätietoja verkkosivustolta. Tiedon kerääminen alkaa, kun kävijä saapuu selaimen kautta seurattavalle sivustolle. Sivun avaaminen selaimessa luo automaattisen sivupyynnön, johon palvelin vastaa palauttamalla pyydetyn sivun ja sen mukana Google Analytics -seurantakoodin. [11, s. 63.]

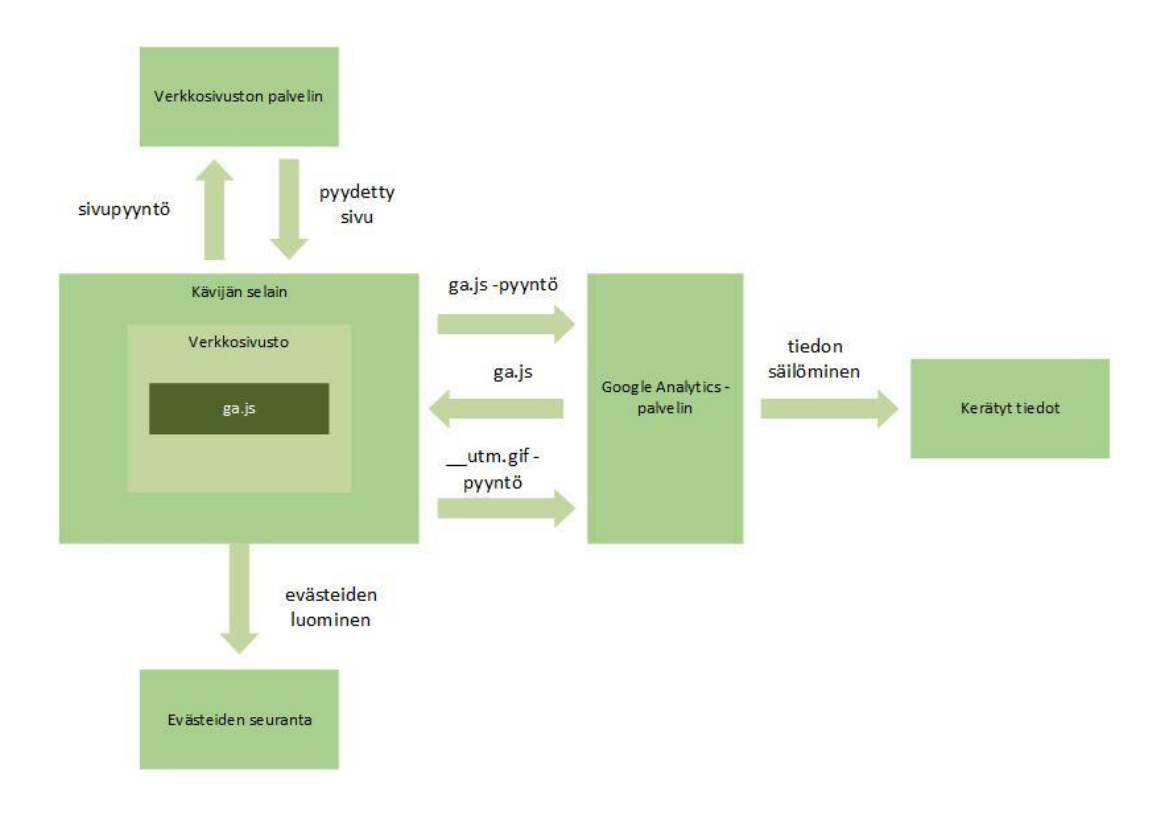

Kuva 2. Google Analyticsin tiedonkeräämisprosessi [muokattu lähteestä 5, s. 62].

Seurantakoodin latauduttua tehdään automaattinen pyyntö ga.js-tiedostolle. Tiedosto sisältää kaiken, mitä Google Analytics tarvitsee kävijätiedon keräämiseen. Tiedosto ladataan yhden vierailun aikana vain kerran, eli muita sivupyyntöjä varten se noudetaan kävijän selaimen välimuistista. Tiedoston latauduttua kävijätiedon kerääminen alkaa ja tarvittavat evästeet kävijän tunnistamiseksi luodaan. [11, s. 64.]

Kaikki kerätty tieto vierailusta lähetetään Googlen palvelimelle. Lähettäminen tehdään pienen \_utm.gif-kuvatiedoston kautta. Tämän jälkeen Google käsittelee kerätyn tiedon ja päivittää Google Analyticsin raportit Google Analytics -palveluun. [11, s. 64.] Koska tiedon prosessointi kestää yleensä muutaman tunnin, samana päivänä kerättyä tietoa ei kannata tarkastella, sillä se on aina puutteellista. Tiedon analysoiminen kannattaa tehdä vasta seuraavana päivänä tiedon tallentumisesta. [5, s. 139.]

Ilman evästeitä Google Analytics ei pysty keräämään tietoa sivuston kävijöistä. Google Analytics käyttää tiedon keräämisessä vain ensimmäinen osapuolen evästeitä, eli seurattavan verkkosivuston itse luomia evästeitä. [5, s. 64.] Edes ensimmäisen osapuolen evästeitä ei voi pitää ehdottoman tarkkoina, koska ne voi halutessaan estää selaimesta. Lisäksi kun kävijä poistaa evästeet, hän näkyy seuraavan kerran vieraillessaan uutena kävijänä, vaikka oikeasti vierailisi sivulla toistamiseen. [4, s. 31.]

Google Analytics -seurantakoodilla ja evästeillä pystytään keräämään monenlaista tietoa. Kaikkea ei kuitenkaan seurata oletuksena, vaan joidenkin tietojen kerääminen vaatii erityisiä toimenpiteitä, joilla seuranta saadaan käyntiin. Oletuksena ei pystytä keräämään tietoa esimerkiksi ladatuista tiedostoista, sivuston ulkopuolelle vievistä linkeistä tai sellaisista sivun tapahtumista, jotka eivät ole varsinaisia sivunkatseluita. Kaikki Flash-animaatiot, videot ja muut vastaavat interaktiiviset toiminnot vaativat erillisen tapahtumaseurannan käyttämistä. [11, s. 66.]

#### **Raportit ja mittarit**

Tiedonkeruuprosessista saatu tieto tallentuu raportteihin, joita Google Analytics ohjelmistossa on yli sata erilaista [11, s. 117]. Raporttien paljouden vuoksi ei kannata yrittää hyödyntää kaikkia, vaan keskittyä niihin, jotka ovat omien asetettujen tavoitteiden kannalta tarpeellisia. Alussa kannattaa keskittyä vain muutaman perusasian seuraamiseen ja ottaa mukaan uusia siinä vaiheessa, kun mittaaminen ja analysointi ovat tulleet tutuiksi. [5, s. 73.]

Google Analyticsissa raportit on jaettu eri kategorioihin mittaustulosten tarkastelun helpottamiseksi: hallintapaneeli, reaaliaikainen seuranta, yleisö, hankinta, käyttäytyminen ja konversiot. Jokainen kategoria sisältää suuren määrän erilaisia raportteja. [25.]

Hallintapaneeli on yleiskatsaus seurattavasta sivustosta. Siitä näkee nopeasti esimerkiksi vaihtelut sivuston kävijämäärissä eri aikoina, konversioiden toteutumiset, uusien ja palaavien kävijöiden määrän ja paljon muuta yleisluontoista tietoa. [25.]

Reaaliaikainen seuranta antaa mahdollisuuden tarkastella, mitä sivustolla tapahtuu nimenomaisella hetkellä. Vierailijoiden määrä, sivunkatselut ja muut tiedot päivittyvät reaaliajassa. Vaikka reaaliaikaista tiedon analysointia ei yleensä suositella, voi reaaliaikaisella seurannalla nähdä esimerkiksi jonkin kampanjan välittömät vaikutukset sivuston kävijäliikenteeseen. [25.]

Yleisö sisältää nimensä mukaisesti yleisötietoa eli yksityiskohtaista tietoa sivuston käyttäjistä. Yleisötiedot kertovat sivuston tärkeimmät kohderyhmät ja niiden kiinnostuksenkohteet, sukupuoli- ja ikäjakauman ja maantieteellisen sijainnin. Käyttäjistä saadaan selville myös esimerkiksi käytetty selain ja käyttöjärjestelmä sekä onko kyseessä tietokoneen kautta tullut käyttäjä vai mobiilikäyttäjä. [25.]

Hankinta-kategoria tarkoittaa liikenteen lähteitä. Sen avulla voidaan tarkastella, minkä kanavan kautta sivustolle on tullut eniten kävijöitä ja miten eri liikenteen lähteistä tulleet kävijät eroavat toisistaan. Hankinnan alta löytyvät myös tiedot sosiaalisen median ja hakusanamainonnan tuloksista. [25.]

Käyttäytyminen sisältää tietoa sivuston kävijöiden sivustokäyttäytymisestä ja kertoo jokaisen kävijän liikkeistä yksityiskohtaisesti. Sieltä nähdään tärkeimmät aloitussivut ja poistumissivut ja voidaan tarkastella, mitkä sivut ovat saaneet eniten sivunkatseluja. Käyttäytyminen kertoo myös tietoa sivuston toiminnasta, joten sen avulla saadaan helposti selville, mikäli sivut esimerkiksi latautuvat hitaasti. [25.]

Konversiot-kategoria sisältää tiedot kaikista sivustolle asetetuista tavoitteista ja niiden toteutumisista. Sen avulla voidaan myös tarkastella, millaisen reitin yksittäinen kävijä kulkee sivustolla, ennen kuin määritetty konversio toteutuu. Verkkokauppasivuston on mahdollista saada tietoa verkkokaupan tapahtumista, myynnin tehokkuudesta ja muista verkkokaupan kannalta olennaisista asioista. [25.]

Kaikissa Google Analyticsin raporteissa esiintyy joukko erilaisia mittareita. Kaushik [1, s. 36–57] määrittelee web-analytiikalle niin kutsutut perusmittarit, jotka löytyvät jossain muodossa jokaisesta selainpohjaisesta analytiikkaohjelmistosta: vierailut, vierailijat, sivuston vierailuaika, yksittäisen sivun vierailuaika, välitön poistumisprosentti, poistumisprosentti, konversioaste ja sitoutuminen. Ne muodostavat myös Google Analyticsin mittariston perustan, joten niiden ymmärtäminen mittauksia aloitettaessa on olennaista.

Vierailuilla tarkoitetaan yhden käyttäjän sivustolla viettämää aikaa siitä hetkestä alkaen, kun hän saapuu selaimen kautta sivustolle, ja loppuen siihen, kun hän sulkee selaimen. Vierailusta käytetään usein myös nimeä sessio, ja se voi päättyä myös yli 30 minuuttia kestäneen epäaktiivisuuden vuoksi.

Vierailijat ovat sivustolla käyneiden käyttäjien kokonaismäärä. Käyttäjien palatessa sivustolle niin, että eväste tunnistetaan, on kyseessä palaava kävijä. Muissa tapauksissa kyse on uusista kävijöistä. Uusia kävijöitä ovat nekin kävijät, jotka ovat poistaneet evästeet edellisen vierailunsa jälkeen tai palaavat sivustolle toisella selaimella tai toiselta tietokoneelta. Yksittäisten vierailijoiden kokonaislukumäärä ei siis pidä täysin paikkaansa, vaikka sitä seuraamalla nähdäänkin, miten suurta sivuston kävijäliikenne suunnilleen on.

Sivuston vierailuaika kertoo yhden vierailun eli session kokonaiskeston. Yksittäisen sivun vierailuaika puolestaan kertoo, kuinka kauan käyttäjä vierailee yhdellä sivuston sivulla, ennen kuin siirtyy toiselle sivulle tai poistuu sivustolta kokonaan.

Välitön poistumisprosentti mittaa vierailuja, jotka sisältävät vain yhden sivunkatselun. Kävijät saapuvat ensimmäiselle sivulle, mutta eivät jatka sivuston muille sivuille, vaan poistuvat. Poistumisprosentti mittaa, kuinka suuri osa kävijöistä poistuu sivuston yksittäiseltä sivulta. Jos jonkin sivun poistumisprosentti on erityisen suuri, voi se kertoa esimerkiksi sisällön puutteista kyseisellä sivulla.

Konversioaste kertoo, kuinka suuri osa sivuston uusina käyttäjinä tunnistetuista käyttäjistä suorittaa jonkin konversion eli sivustolle määritellyn tavoitteen. Verkkokaupassa konversioaste voi kuvata esimerkiksi tilauksen tehneiden käyttäjien osuutta kaikista uusista käyttäjistä. Sisältösivustolla konversioaste voi mitata esimerkiksi saatujen yhteydenottojen määrää.

Sitoutuminen kuvaa sivustolle palaavien käyttäjien määrää. Sen mittaaminen ei ole yksiselitteistä, vaan sitä voidaan tarkastella esimerkiksi sivustolla käytetyn ajan, sivunkatseluiden määrän tai sivustolla käytettyjen sisältöjen kautta.

#### **Muokattavat raportit ja kävijöiden segmentointi**

Google Analyticsissa on perusmittareiden lisäksi myös muita mittareita raportin luonteesta riippuen. Yksittäinen raportti ei välttämättä aina mittaa juuri niitä asioita, jotka ovat omien tavoitteiden kannalta olennaisempia. Tämän vuoksi Google Analytics tarjoaa valmiiden raporttien lisäksi mahdollisuuden luoda omia muokattuja raportteja. [4, s. 17.] Muokattuihin raportteihin voi itse valita haluamansa mittarit ja mitattavat asiat. Näin on helppo ryhmitellä yhteen kaikki tärkeimmät tiedot ja säästää aikaa niiden analysoimisessa. Muokattuja raportteja voi myös jakaa niille organisaation henkilöille, joiden kannalta mitattava tieto on olennaista. [26.]

Yksi Google Analyticsin merkittävimmistä ominaisuuksista on segmentointi eli kävijöiden ryhmitteleminen erilaisten ominaisuuksien mukaan. Tämä helpottaa eri kohderyhmien tarkastelua ja mitattavan tiedon jäsentelyä. [6, s. 340.] Segmentointia voidaan tehdä esimerkiksi sivustolle tulevan liikenteen lähteiden perusteella, jolloin Google Analyticsista löytyvät oletuksena kolme perussegmenttiä: suora liikenne, viittaus ja hakukoneet, joka kattaa sekä luonnolliset että maksulliset hakutulokset. Suoralla liikenteellä tarkoitetaan verkkosivuston URL-osoitteen kirjoittamista suoraan selaimeen, ja viittaus kattaa kaiken muilta verkkosivustoilta tulleen liikenteen. [4, s. 89.]

Segmentointi antaa mahdollisuuden tarkastella kerättyä tietoa syvemmältä. Valmiit segmentit jakautuvat yhä pienempiin segmentteihin, ja tuloksena on yksityiskohtaista kävijätietoa. Jos tarkastellaan lähemmin esimerkiksi viittausten kautta tulleen kävijäliikenteen segmenttiä, voidaan tutkia yhden sivuston tuomaa liikennettä ja jakaa sitä kautta tulleita kävijöitä sukupuolen ja iän mukaan taas pienempiin segmentteihin. [25.] Valmiiden segmenttien lisäksi Google Analyticsissa on mahdollista luoda omia muokattuja segmenttejä [1, s. 93].

#### **Tapahtumat**

Tapahtumiksi kutsutaan verkkosivustolla tapahtuvia toimintoja, jotka eivät johda sivunkatseluun, vaan tapahtuvat sivun sisällä (in-page actions). Tapahtumat syntyvät käyttäjän vuorovaikutuksesta sivuston sisällön kanssa. [4, s. 135.] Google Analytics ei oletuksena kerää tietoa tällaisista toiminnoista, vaan niiden seuraaminen vaatii erillisen tapahtumaseurannan aloittamista [11, s. 66].

Yleensä tapahtumiin liittyy esimerkiksi Flash- tai Ajax-elementtejä. Tyypillisiä tapahtumia ovat sivuston sisällön klikkaukset, tiedostojen lataamiset tai videoiden katselut, joiden seuraaminen voi useissa tilanteissa olla hyödyllistä. [11, s. 58.] Tapahtumaseuranta on Google Analyticsissa toteutettu yksinkertaisesti, mutta vaatii silti pientä lisätyötä. Sivunkatselut pystytään jäljittämään JavaScript-koodissa olevalla \_trackPageviewelementillä. Tapahtumaseuranta vaatii toimiakseen \_trackEvent-toiminnon lisäämisen koodiin. [5, s. 120.]

Tapahtumien määrittäminen Google Analytics -ohjelmistossa tehdään neljän eri osion avulla: luokka, toiminto, tunniste ja arvo. Tunniste ja arvo eivät ole pakollisia, mutta tunnisteen määrittämistä kuitenkin suositellaan. Sivustolle upotetun videon katselu määriteltäisiin tapahtumaksi esimerkiksi seuraavalla tavalla; luokka: video, toiminto: toisto, tunniste: yrityksen esittelyvideo. [27.]

Tapahtumat ovat tehokas keino sitouttamisen mittaamiseen. Jos sisältö on hyvää ja rohkaisee kävijöitä vuorovaikutukseen, he viipyvät sivustolla pidempään ja todennäköisesti palaavat takaisin. Jos taas sivun poistumisprosentti on korkea mediasisällöstä huolimatta, voidaan päätellä, ettei sisältö ole onnistunutta tai sitä yritetään markkinoida väärälle kohderyhmälle. [11, s. 419.]

#### **Hakusanamainonta ja sosiaalinen media**

Yksi Google Analyticsin vahvuuksista on hyvä yhteensopivuus muiden Googlen tuotteiden kanssa. Googlen oma mainonnanhallintatyökalu, Google AdWords, on helppo linkittää Google Analytics -tiliin ja seurata näin hakusanamainonnan tuloksia yhdessä muiden raporttien kanssa. [3, s. 285.]

Hakusanamainonta on maksettua mainontaa, jonka tarkoitus on saada yritys näkymään hakuvastauksissa olevilla mainospaikoilla [3, s. 87]. Googlen hakuvastauksissa on yhteensä yksitoista mainospaikkaa, joista kolme on ennen varsinaisia hakuvastauksia ja kahdeksan hakuvastausten vieressä oikealla puolella [3, s. 285].

Hakusanamainonta ei ole sama asia kuin hakukoneoptimointi, jolla tarkoitetaan verkkosivuston muovaamista sivuston hakukonenäkyvyyden parantamiseksi. Tavoitteena on näkyä mahdollisimman korkealla luonnollisissa hakutuloksissa. [3, s. 86–87.] Hakukoneoptimointiin ei tässä työssä paneuduta syvällisemmin viittauksia lukuun ottamatta.

Hakusanamainonta on kohdennettua mainontaa, jonka tarkoitus on saada lisää liikennettä verkkosivuston eri sivuille. Tärkeässä osassa ovat hyvin rakennetut tekstimainokset ja oikein valitut avainsanat. [3, s. 282.] Monet yritykset panostavat hakusanamainontaan, koska se on tehokas ja edullinen tapa näkyä hakuvastauksissa. Hakusanamainonnassa maksetaan vain saaduista klikkauksista, joten sen kannattavuutta on helppo seurata. [3, s. 283.]

Google on Suomessa käytetyin hakukone, minkä vuoksi siihen keskitetty hakusanamainonta on kannattavaa. Linkittämällä Google Analytics- ja Google AdWords -tilit yhteen voidaan seurata hakukoneliikenteen tehokkuutta tarkastelemalla esimerkiksi sitä, mikä osuus sivustolle tulevasta liikenteestä tulee maksetun mainonnan kautta. [3, s. 299.] Google Analytics mahdollistaa myös hakukoneissa käytettyjen hakusanojen seuraamisen. Hakusanoja tutkimalla voidaan muokata Google AdWords -mainonnan avainsanoja paremmiksi ja löydetään sellaisetkin avainsanat, jotka voivat tuntua yllättäviltä, mutta kasvattavat sivuston kävijäliikennettä merkittävästi. [28, s. 225.]

Hakukonenäkyvyyden lisäksi yrityksen läsnäolo sosiaalisessa mediassa on välttämätöntä asiakaspalvelun edistämisen sekä omien tuotteiden ja palveluiden myynnin kannalta [3, s. 104]. Google Analytics tarjoaa kattavat mahdollisuudet sosiaalisen median mittaamiseen. Voidaan selvittää, kuinka suuri osa verkkosivuston päivittäisestä liikenteestä tulee sosiaalisen median kanavilta ja millaiset käyttäjät löytävät verkkosivustolle nimenomaan sosiaalisen median kautta. Sosiaalista mediaa voidaan siis tällä tavoin tarkastella yhtenä liikenteen lähteistä. [29.]

Sosiaalisen median kampanjat ovat tehokas keino kasvattaa verkkosivuston kävijämäärää. Kampanjoiden yhteydessä kävijöitä voidaan ohjata sivuston eri osiin erilaisten linkkien kautta. Google Analytics tarjoaa mahdollisuuden mitata myös sosiaalisen median kampanjoiden rahallista arvoa ja niiden kautta toteutuneita konversioita. [6, s. 91.] Tässä työssä keskitytään sosiaaliseen mediaan lähinnä yhtenä kävijäliikenteen lähteenä eikä paneuduta tarkemmin rahallisen arvon tai sosiaalisen median konversioiden mittaamiseen.

#### **Tavoitteet**

Suurimmassa osassa web-analytiikkaohjelmistoista on jonkinlaiset mahdollisuudet verkkosivuston tavoitteiden luomiseen. Yhden tai useamman tavoitteen avulla pystytään mittaamaan sivuston konversioita eli haluttujen tapahtumien toteutumisia. [4, s. 73]. Google Analyticsissa olevat tavoitteet voidaan jakaa liiketoiminnallisiin ja sitouttaviin tavoitteisiin. Liiketoiminnalliset tavoitteet ovat tavoitteita, joille pystytään määrittämään rahallinen arvo, kun taas sitouttavat tavoitteet kertovat nimensä mukaisesti kävijöiden sitoutumisesta ja toteutuvat, jos kävijä ylittää jonkin ennalta määritetyn arvon tai pisteen. [5, s. 21.]

Kuvasta 3 nähdään Google Analyticsin valmiina saatavilla olevat tavoitetyypit, jotka kaikki kuuluvat liiketoiminnallisten tavoitteiden kategoriaan. Ne on jaettu neljään tavoiteluokkaan sen mukaan, minkälaisesta tavoitteesta on kyse. Tyypillisiä verkkokauppasivuston tavoitteita ovat esimerkiksi Tilaa- ja Katso tarjouksia -tavoitteet. Sisältösivustolle puolestaan voidaan määritellä esimerkiksi Ota Yhteyttä- tai Uutiskirjeen tilaaminen -tavoitteet.

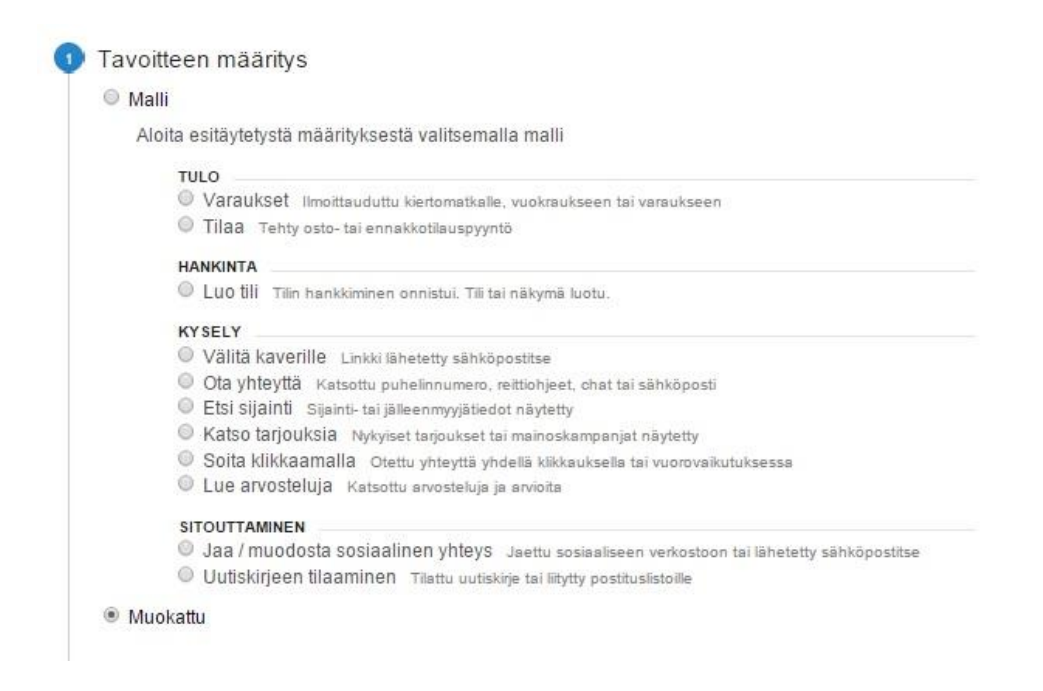

Kuva 3. Googlen Analyticsin liiketoiminnalliset tavoitteet [25].

Sitouttavat tavoitteet luodaan kuvassa näkyvän Muokattu-valinnan kautta, koska niille määritellään omavalintainen tavoitearvo, jonka ylittämällä tavoite toteutuu. Sitouttava tavoite voi olla esimerkiksi ennalta määrätty sivumäärä yhtä vierailua kohden tai ennalta määrätty aika, jonka yksi kävijä viettää sivustolla vierailunsa aikana [5, s. 21].

Googlen Analytics-tilille määriteltyjä tavoitteita ei pysty jälkikäteen poistamaan, mutta ne voi laittaa myöhemmin pois päältä, jolloin niistä syntyviä konversioita ei enää mitata. Google Analytics mahdollistaa kahdenkymmenen eri tavoitteen määrittämisen yhtä tiliä kohden. [30.]

#### <span id="page-31-0"></span>3.3 Epätarkkuudet ja niiden välttäminen tiedon keräämisessä

Mikään web-analytiikkatyökalu ei ole 100-prosenttisen tarkka. Mittavirheiden seuraaminenkaan ei välttämättä aina onnistu, mutta niiden mahdollisuus kannattaa tiedostaa tietoa kerätessä ja analysoidessa, jotta ne vaikuttaisivat saatuihin tuloksiin mahdollisimman vähän. [11, s. 28.]

#### **Seurantakoodit ja evästeet**

Google Analyticsin käyttöönottovaiheessa tulisi olla hyvin tarkka, sillä raportteihin ilmestyvää, prosessoitua tietoa ei pääse enää jälkikäteen muuttamaan. Jos tiedon keräämisessä on tapahtunut virheitä, ne vaikuttavat pysyvästi saatuihin tuloksiin. [5, s. 68] Väärin laitetut sivustotagit voivat aiheuttaa merkittäviä vääristymiä kerättyyn tietoon. Jos Google Analytics -seurantakoodi ei ole täsmälleen sellainen kuin sen pitäisi, ei tiedon keräämistä välttämättä tapahdu lainkaan. Toinen yleinen tageihin liittyvä virhe on, ettei niitä ole laitettu jokaisen sivun lähdekoodiin. Google Analytics ei pysty keräämään tietoa sellaisesta verkkosivuston yksittäisestä sivusta, jolta seurantakoodi puuttuu. Tällaiset virheet ovat hyvin harvinaisia sisällönhallintajärjestelmillä toteutetuilla sivuilla, koska seurantakoodi laitetaan yleensä sivupohjaan, jolloin se tulee automaattisesti kaikille sivuston sivuille. [1, s. 140.]

Evästeet vaikuttavat mittaustuloksiin kaikissa selainpohjaisissa analytiikkaohjelmistoissa. Tätä ei voida mitenkään välttää, mutta tiedostamalla mahdolliset vääristymät osataan analysoida saatua tietoa ne huomioon ottaen. Voidaan olettaa, että jopa 30 % sivuston vierailijoista poistaa evästeet selaimestaan. Tämä johtaa siihen, että samat käyttäjät näkyvät seuraavalla vierailukerrallaan uusina käyttäjinä, vaikka oikeasti palaavat sivustolle. [5, sivu 66.] Google Analytics käyttää vain ensimmäisen osapuolen evästeitä, jotka ovat luotettavampia kuin kolmannen osapuolen evästeet. Kaikki evästeet on kuitenkin mahdollista estää selaimesta, jolloin näin tehnyttä käyttäjää ei pystytä seuraamaan lainkaan. [5, s. 65.]

On myös huomioitava, että yksi eväste vaikuttaa kulloinkin aina vain yhdessä selaimessa ja yhdessä tietokoneessa. Sama käyttäjä voi kuitenkin vierailla sivustolla usealla eri laitteella tai jopa usealla eri selaimella, vaikka käyttäisikin samaa laitetta. Tämä johtaa siihen, että Google Analytics saattaa tunnistaa yhden käyttäjän esimerkiksi kolmena eri käyttäjänä. [31, s. 74.]

Jokaisella internetin käyttäjällä pitää olla mahdollisuus vaikuttaa siihen, mitä tietoa heistä kerätään. Tämän vuoksi evästeet pitää olla mahdollista halutessaan estää omasta selaimesta. Evästeet eivät muodostu ongelmaksi tiedon keräämisessä, jos ei seurata jatkuvasti yksittäisiä numeroita, vaan keskitytään tiedoissa esiintyviin säännönmukaisuuksiin ja trendeihin halutulla aikavälillä ja etsitään niistä poikkeamia. Evästeistä johtuvien epätarkkuuksien vuoksi esimerkiksi yksittäisten vierailijoiden seuraaminen ei kannata. [5, s. 65.]

#### **Muut mittaustuloksiin vaikuttavat tekijät**

Google Analytics on tehnyt viime vuosina paljon parannuksia seurannan tarkkuuden lisäämiseksi, ja esimerkiksi mobiilikäyttäjiä pystytään nykyään jäljittämään samalla lailla kuin muitakin käyttäjiä. Google Analytics jäljittää oletuksena kaikki älypuhelimella sivustolla vierailevat käyttäjät sekä tablettikäyttäjät. On kuitenkin otettava huomioon, että vanhempia, WAP-protokollan puhelimia Google Analytics ei pysty jäljittämään ilman lisätoimenpiteitä. [11, s. 146–147.]

Mobiilisovellukset ovat omalta osaltaan tehneet kävijöiden seurannasta aiempaa monimutkaisempaa. Monet käyttävät esimerkiksi Facebookia selatessaan siihen erikseen tarkoitettua mobiilisovellusta puhelimen selaimen sijaan. Facebook-sovelluksen kautta Google Analyticsilla seurattavalle sivustolle päätyvän käyttäjän saapuminen voi näkyä raporteissa virheellisesti suorana liikenteenä (direct traffic), vaikka kyseessä onkin oikeasti klikattu linkki (referral traffic). Tähän voidaan vaikuttaa käyttämällä Google Analyticsin erillistä kampanjaseurantaa. Kampanjaseurannan aloittaminen on suositeltua silloin, jos sosiaalisen median kampanjoita ja mobiilikäyttäjiä on paljon. [5, s. 328.]

Google pyrkii jatkuvasti parantamaan käyttäjiensä yksityisyyttä. Käyttäjän ollessa kirjautuneena sisään johonkin Googlen palveluun hänen käyttämänsä luonnolliset hakutermit salataan. Tämän vuoksi kyseiset hakutermit ilmestyvät Google Analyticsin hakusanaraportteihin termillä "not provided". Maksetun mainonnan hakusanat näkyvät kaikki normaalisti. [32, s. 109.] Not provided -hakusanojen osuus raporteissa voi olla merkittävän suuri, minkä vuoksi hakusanoja kannattaa käyttää vain suuntaa-antavasti ja keskittyä niitä enemmän käyttäjien kuluttamaan sisältöön ja parhaiten toimiviin aloitussivuihin [24].

## <span id="page-33-0"></span>**4 Tiedon kerääminen asiakasyrityksen verkkosivuilta**

#### <span id="page-33-1"></span>4.1 Yrityksen markkinointitavoitteet ja analytiikkatarpeet

Insinöörityön tilaajayritys on suomalainen catering-alan yritys, jolla on usean vuosikymmenen kokemus alalta. Muuttuneen kysynnän ja asiakkaiden kasvaneiden tarpeiden vuoksi yrityksen palvelukokonaisuutta päätettiin uudistaa ja laajentaa. Maistuva ja laadukas ruoka on edelleen yrityksen päätuote, mutta juhlapalvelut, erilaisiin tilaisuuksiin soveltuvat juhla- ja kokoustilat sekä leipomotuotteet ovat myös osa yrityksen tarjoamia palveluita. Lisäksi yrityksellä on pääkaupunkiseudulla kaksitoista lounasravintolaa, joissa on osittain vakiintunut asiakaskunta, mutta uusia asiakkaita toivotaan jatkuvasti. Uudistunut palvelukonsepti vaati uudistuksia myös markkinoinnin puolella.

Yrityksen markkinointiviestintä oli ennen uudistuksia pääosin vanhentunutta, eikä verkkomarkkinointia ollut aiemmin juuri lainkaan verkkosivustoa lukuun ottamatta. Verkkosivusto päätettiin rakentaa kokonaan uudestaan vastaamaan paremmin yrityksen tarjoamia tuotteita ja palveluita. Samalla verkkosivusto siirtyi käyttämään nykyaikaisempaa teknologiaa, kun se toteutettiin WordPress-julkaisujärjestelmällä. Myös ulkoasu muuttui paremmin nykyaikaisia web-trendejä tukevaksi.

Sivustouudistuksen myötä verkkomarkkinointi otettiin aktiivisesti osaksi yrityksen markkinointia. Mahdollisimman tehokkaan markkinoinnin toteutumiseksi määriteltiin uudistuneen verkkosivuston keskeisimmät tavoitteet. Verkkosivuston ensisijainen tavoite on informatiivisuus. Sivuston on tarkoitus tutustuttaa potentiaaliset asiakkaat yrityksen tarjoamiin palveluihin ja tarjota heille sitä tietoa, mitä he tarvitsevat. Keskeistä on tuoda esille palveluiden korkea laatu ja monipuolisuus.

Verkkosivuston toinen yhtä tärkeä tavoite on edistää vuorovaikutusta asiakkaiden kanssa. Yhteydenottomahdollisuudet ja helppo lähestyttävyys ovat olennainen osa verkkosivustojen uudistunutta ilmettä. Asiakkaille pyritään luomaan mielikuva henkilökohtaisesta, jokaiselle yksilöidysti räätälöidystä palvelusta.

Sen lisäksi, että verkkosivustolle määriteltiin omat tavoitteensa, määriteltiin myös verkkomarkkinoinnin keskeisimmät tavoitteet. Tärkeimmiksi tekijöiksi muodostuivat uusien asiakkaiden saaminen ja asiakastyytyväisyyden ylläpitäminen. Tähän liittyi vahvasti uudistuneen verkkosivuston kävijäliikenteen kasvattaminen ja palaavien käyttäjien mielenkiinnon ylläpitäminen eli kävijöiden sitouttaminen.

Keskeiseksi tekijäksi verkkomarkkinoinnin tehostamisessa nousi monikanavaisuus eli eri markkinointikanavien samanaikainen hyödyntäminen. Käytännössä tällä tarkoitetaan sitä, että markkinoinnin muita kanavia käytetään verkkosivuston kävijäliikenteen kasvattamiseen ja mahdollisesti myös toisin päin. Alkuvaiheessa päätettiin panostaa muutamaan tärkeään kanavaan sosiaalisessa mediassa ja lisäksi hakusanamainontaan Googlen hakukoneessa. Mukaan otettiin myös säännöllisesti olemassa olevalle asiakasrekisterille lähtevät uutiskirjeet ja erilaiset verkossa toteutettavat kampanjat.

Web-analytiikan käyttöönotto koettiin tarpeelliseksi, jotta uudistusten vaikutuksia pystyttäisiin mittaamaan. Ilman analyyttisen tiedon keräämistä ei pystyttäisi todentamaan, vaikuttaako tehostunut verkkomarkkinointi sivuston kävijämäärien ja yhteydenottojen lisääntymiseen ja asiakaskunnan kasvuun. Lisäksi oli tärkeä seurata uuden sivuston toimivuutta käyttäjämukavuuden parantamiseksi.

Analytiikassa haluttiin keskittyä eri kanavien mahdollisuuksiin ja potentiaaliin kävijäliikenteen lisäämisessä ja aktiivisen liikenteen ylläpitämisessä. Merkittävä osa sivuston kävijäliikenteestä ennen uudistusta ja heti sen jälkeen suuntautui lounasravintoloiden omille sivuille ja päivittäisiin ruokalistoihin. Suurimpana haasteena verkkosivustouudistuksen myötä oli saada kävijöitä säännöllisesti myös muille sivuston osille. Kävijät haluttiin ohjata tutustumaan kaikkiin saatavilla oleviin palveluihin ja ottamaan yhteyttä yhteydenottolomakkeen kautta, puhelimitse tai sähköpostitse.

Kävijäliikenteen kasvattamisen lisäksi haluttiin saada tietoa kävijöiden sivustokäyttäytymisestä. Uudistuneen verkkosivuston hyvät ja huonot puolet saadaan parhaiten esiin, kun seurataan, millä sivuilla liikennettä on eniten, ja tarkastellaan, millaisia reittejä kävijät sivustolla tyypillisesti kulkevat. Lounaspaikkojen sivuilla liikennettä on aukioloaikojen puitteissa tavallisesti paljon, joten erityistä huomiota haluttiin kiinnittää kävijöiden käyttäytymiseen muilla sivuilla.

Kohderyhmien määritteleminen auttaa yleensä verkkomarkkinoinnin tehostamisessa, koska sitä voidaan kohdistaa suurimpien kohderyhmien erityistarpeiden ja toiveiden mukaan. Tämän vuoksi haluttiin kerätä yleistä kävijätietoa ja selvittää, millaiset ihmiset yrityksen verkkosivustolla eniten käyvät.

Tärkeimmät seurattavat asiat valittiin määriteltyihin tavoitteisiin perustuen. Alkuvaiheessa tiedon kerääminen pyrittiin pitämään mahdollisimman yksinkertaisena, jotta saatua tietoa pystyttäisiin hyödyntämään tehokkaasti. Tärkeänä huomiona mittauksia suunniteltaessa ja rajattaessa oli, että mitään turhaa tietoa ei seurattaisi, vaan kaiken saadun tiedon pitäisi olla hyödynnettävissä.

Kaikista Google Analyticsin raporteista valittiin kaikkein olennaisimmat raportit, joita voidaan alkaa seurata pitkällä tähtäimellä. Raportit esitellään tiedon keräämisen yhteydessä. Mittareiden valinnassa päätettiin keskittyä tässä raportissa aiemmin mainittuihin web-analytiikan kahdeksaan perusmittariin: vierailut, vierailijat, sivuston vierailuaika, yksittäisen sivun vierailuaika, välitön poistumisprosentti, poistumisprosentti, konversioaste ja sitoutuminen. Näiden mittareiden katsottiin riittävän alkuvaiheessa kertomaan olennaiset asiat kaikista valituista raporteista.

#### <span id="page-35-0"></span>4.2 Analytiikan käyttöön ottaminen

Valittu analytiikkatyökalu Google Analytics otettiin käyttöön yhdessä sivuston kehittäjän ja ylläpitäjän kanssa. Tämä päätettiin toteuttaa käyttämällä WordPress-lisäosaa Google Analytics By Yoast. Lisäosaa käytettiin suoran koodin lisäämisen sijaan siksi, että se koettiin yksinkertaisimmaksi ja kätevimmäksi ratkaisuksi. Monissa lisäosissa on valmiina sellaisia ominaisuuksia, jotka muuten vaatisivat ylimääräistä koodia ja muita toimenpiteitä. Esimerkiksi Google Analyticsin tapahtumaseuranta on monesti nopeinta ja yksinkertaisinta toteuttaa lisäosan avulla, jos kyseessä on WordPress-sivusto.

Google Analytics -lisäosia WordPress-järjestelmälle on olemassa WordPressin oman haun mukaan lähes 800 erilaista. Google Analytics By Yoast on Yoastin kehittämä lisäosa, joka on suosituimpia WordPressin Google Analytics -lisäosia. Sillä on yli 6 miljoonaa aktiivista käyttäjää, ja se on saanut hyvät arvostelut. [33.] Lisäosa valittiin sen hyvien perusominaisuuksien ja helppokäyttöisyyden vuoksi. Tärkeä ominaisuus oli myös aktiivinen päivittyminen, eli lisäosa on aina ajan tasalla ja käytössä on varmasti uusin versio Google Analyticsin seurantakoodista.

Sen lisäksi, että Yoast-lisäosa käynnistää seurannan automaattisesti, se sisältää muutaman lisäasetuksen, jotka tehostavat seurantaa. Lisäosalla on mahdollista seurata tietynlaisia tapahtumia: tiedostojen latauksia ja sivustolta pois vievien linkkien klikkauksia. [34.] Tiedostojen latauksien seuranta on tilaajayrityksen kannalta hyödyllinen ominaisuus, koska sivustolla on kampanjoihin liittyen esimerkiksi ruokalistatiedostoja tai tarjouksia pdf-muodossa. Ulkopuolelle vievien linkkien seurantaa voidaan myös hyödyntää, kun halutaan nähdä, kuinka moni kävijä siirtyy esimerkiksi yrityksellä vuokralla olevan huvilan sivuille saadakseen siitä tarkempaa tietoa, kun on ensin lukenut verkkosivulla olevan kuvauksen. Muunlaisten tapahtumien seuraaminen vaatii kuitenkin joko toisen lisäosan käyttämistä tai ylimääräistä koodaamista. Lisäosaa valittaessa onkin tärkeää miettiä, mitkä ominaisuudet ovat tarpeellisimpia.

Google Analytics By Yoast otetaan käyttöön muiden WordPress-lisäosien tavoin asentamalla ja aktivoimalla. Yritykselle oli ennen lisäosan asentamista luotu oma Google Analytics -tili, joka asennuksen yhteydessä liitettiin WordPressiin. Tämän jälkeen valittiin halutut asetukset, eli yllä mainitut tiedostolatausten ja ulkopuolelle vievien linkkien seuraaminen. Yoast tarjoaa mahdollisuuden myös esimerkiksi virhesivujen seurantaan, mutta tämä ominaisuus päätettiin jättää ainakin toistaiseksi käyttämättä. Sen saa myöhemmin tarpeen vaatiessa käyntiin hetkessä. [34.]

Kävijäseurannan käynnistämiseen riittävät edellä kuvatut toimenpiteet, mutta lisäksi suoritettiin vielä muutama olennainen toimenpide, joilla seurantaa saatiin tehostettua. Sivustolle määriteltiin kaksi tavoitetta: yhteydenottolomake ja sivuston vierailuaika, joista ensimmäinen on liiketoiminnallinen tavoite ja toinen sitouttava tavoite.

Yhteydenottolomakkeen lähettäminen tehdään sivustolla Ajax-teknologian avulla ja vaatii näin ollen ylimääräisiä lisämäärityksiä. Yhteydenottojen määrää päätettiin aluksi seurata vain tapahtuneiden sivunkatselujen perusteella, vaikka todellista lukua lähetetyistä lomakkeista ei tällä tavoin saadakaan. Sivuston kehittäjällä ei kuitenkaan ollut tämän projektin puitteissa resursseja osallistua syvemmin edistyneemmän seurannan toteuttamiseen, joten päädyttiin yksinkertaisempaan, helposti toteutettavissa olevaan ratkaisuun. Tarkoitus oli saada suuntaa antavaa tietoa yhteydenottojen määrästä.

Toinen määritelty tavoite oli sivuston vierailuaika. Seurannan alussa huomattiin, että sivustovierailut olivat pääosin hyvin lyhyitä, alle minuutin mittaisia. Kävijöiden sitoutumista päätettiin mitata asettamalla vierailuaikatavoitteeksi yksi minuutti ja kolmekymmentä sekuntia. Tämän rinnalle otettiin myöhemmin toinen, pidempi vierailuaikatavoite, jolle määriteltiin ajaksi kolme minuuttia.

Tavoitteiden asettamisen lisäksi analytiikan käyttöönottoon kuului Google AdWords tilin yhdistäminen Google Analytics -tilin kanssa, jotta kaikki seurattava tieto olisi kätevästi yhdessä paikassa. Yritykselle oli aiemmin ehditty luomaan Google AdWords -tili, joten Google Analytics -tili luotiin ja samalla nämä kaksi tiliä yhdistettiin AdWordsin kautta.

Seurantaa aloittaessa olisi myös mahdollista luoda valmiiksi omia muokattuja kävijäsegmenttejä eri ominaisuuksien mukaan tai muokattuja raportteja sen perusteella, millaisten asioiden seurantaan halutaan keskittyä. Insinöörityön tilaajayrityksen kanssa kuitenkin sovittiin, että aloitetaan perusraporttien seurannalla ja mietitään mahdollisia lisätoimenpiteitä vasta sitten, kun perustason kävijätietoa on saatu kerättyä jonkin verran.

## <span id="page-37-0"></span>4.3 Tiedon kerääminen Google Analyticsista

Tiedon kerääminen aloitettiin määriteltyjen tavoitteiden sekä valittujen raporttien ja mittareiden pohjalta. Insinöörityöraportissa tiedon kerääminen on jaettu kategorioihin osittain Google Analyticsin omien kategorioiden ja osittain itse määriteltyjen kategorioiden perusteella tiedon jäsentelyn helpottamiseksi.

#### **Yleisö**

Yleinen kävijätietojen tarkastelu tehdään Yleisö-raporttien kautta. Asiakasyritykselle nämä raportit ovat merkittäviä, koska ne kertovat kävijämäärän muutoksista ja auttavat muodostamaan kokonaiskuvan sivuston käyttäjistä.

Kuvassa 4 nähdään Yleisön yleiskatsaus -raportti päivänäkymässä. Yleiskatsaus näyttää kaikki sivuston yleiset kävijäliikenteeseen liittyvät tiedot valitulta ajanjaksolta. Siitä voidaan nähdä esimerkiksi vierailujen kokonaismäärä ja uusien vierailujen määrä suhteessa kaikkiin vierailuihin. Ympyräkaavio puolestaan kertoo uusien ja palaavien käyttäjien osuuden kaikista käyttäjistä.

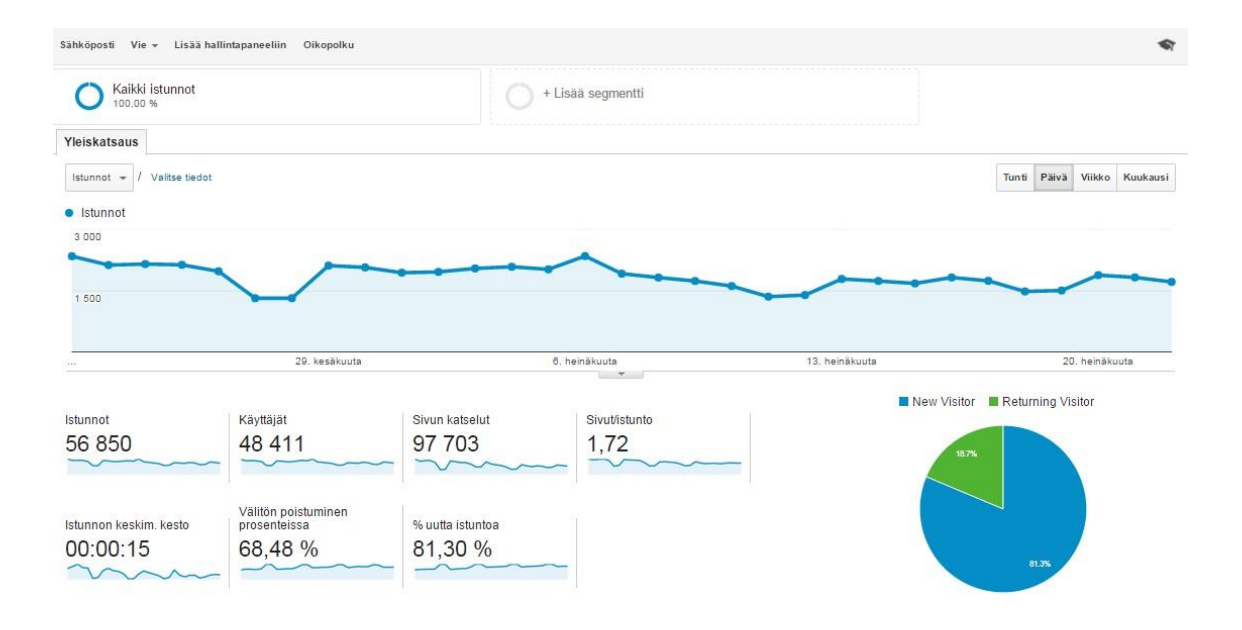

Kuva 4. Yleisön yleiskatsaus [25].

Yleiskatsaus-raporttia tarkastelemalla nähdään nopeasti tärkeimmät päivittäisissä kävijämäärissä tapahtuneet muutokset valitulla aikavälillä, tässä tapauksessa viimeisen kuukauden aikana. Selkeiden muutosten kohdalla käydään läpi kaikki mahdolliset muutokseen johtaneet syyt ja mahdolliset toimenpiteet, joita kannattaisi tehdä muutosten perusteella.

Erityisen kiinnostuneita ollaan mahdollisista kävijäpiikeistä, joita erilaiset kampanjat saattavat aiheuttaa. Raporttia on syytä tarkastella Facebook-kampanjoiden aloituspäivinä sekä joka kuukausi uutiskirjeen lähettämisen yhteydessä, jotta voidaan seurata näiden vaikutusta verkkosivuston kävijäliikenteeseen ja pohtia niiden onnistumista. Lisäksi kaikki mahdolliset sosiaalisessa mediassa tai blogeissa yrityksen verkkosivuille tehdyt viittaukset kannattaa huomioida kävijäliikennettä mahdollisesti lisäävinä.

Catering-ala on osittain vahvasti sidoksissa sesonkeihin, joten kävijämäärän muutoksia on syytä tarkastella myös kuukausinäkymässä. Tehokas tapa huomata merkittävimmät muutokset on kuukausien keskinäinen vertailu. Kuvassa 5 nähdään sinisellä viivalla kevään kävijämäärät yhden kuukauden osalta ja vertailussa oranssilla viivalla kesän kävijämäärät yhden kuukauden osalta.

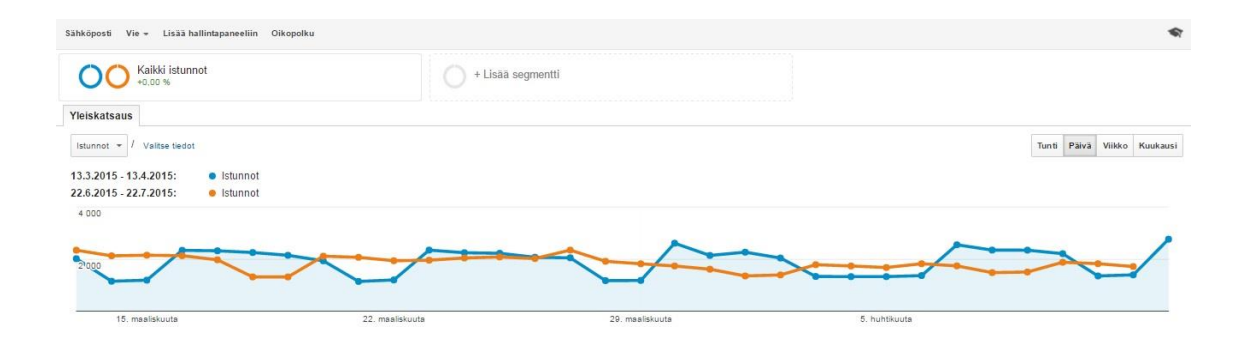

Kuva 5. Kahden kuukauden kävijämäärien vertailu [25].

Näkymästä nähdään heti, että kesällä kävijämäärät ovat laskeneet selvästi, mikä johtuu suurimmaksi osaksi yrityksen lounasravintoloiden kiinniolosta osan kesästä. Kesäkuukauden kävijämäärät ovat kuitenkin tasaisempia, mikä johtuu kävijäliikenteestä sivuston muilla sivuilla, kuten esimerkiksi juhlatila- ja leipomosivuilla. Näillä palveluilla on kova kysyntä kesäaikana. Kevätkuukaudesta on nähtävissä selkeä trendi: kävijämäärän lasku tasaisin väliajoin. Pikaisella tarkastelulla nähdään, että lasku tapahtuu aina viikonloppuisin, jolloin lounasravintolat ovat kiinni ja niissä syövät ihmiset vapaalla.

Vastaavia säännönmukaisuuksia etsimällä ja niitä säännöllisesti tarkastelemalla löydetään nopeasti poikkeamat ja voidaan etsiä niihin syitä. Jos kesäkauden kävijäliikenteessä olisi tapahtunut kuvan mukaista laskua merkittävämpi lasku, voitaisiin alkaa etsiä syitä esimerkiksi käynnissä olevista kampanjoista.

Yleiskatsaus-raportista nähdään kävijätietojen lisäksi kooste kävijöiden käyttämistä selaimista ja käyttöjärjestelmistä sekä kävijöiden maantieteellisestä sijainnista ja kielestä. Nämä tiedot pysyvät yleensä lähes muuttumattomina, jos yrityksellä on kotimainen ja vakiintunut asiakaskunta, mutta tietoja kannattaa kuitenkin tarkastella yllättävien muutoksien varalta ja huomioida esimerkiksi markkinoinnin kohdentamisessa ja sivuston kehittämisessä. Jos näkymään ilmestyy esimerkiksi yllättäen jokin uusi, paljon käytetty selain, se saatetaan joutua ottamaan huomioon sivuston tekniikassa.

Yleisö-raporteista nähdään kävijäliikenteestä kertovien tietojen lisäksi paljon tietoa sivuston käyttäjistä. Yleisellä tasolla olevat yleisötiedot eivät yleensä vaadi jatkuvaa seuraamista, mutta niiden läpi käyminen auttaa yritystä muodostamaan kokonaiskäsityksen sivuston kävijöistä. Asiakasyrityksen kohdalla näitä tietoja hyödynnettiin tärkeimpien kohderyhmien löytämiseen. Kohderyhmät muodostettiin pääosin ikä-, sukupuoli- ja sijaintitietojen perusteella.

Sen lisäksi, että haluttiin tunnistaa verkkosivuston suurimmat kävijäryhmät, haluttiin myös nähdä, mitkä ryhmät jäävät kaikkein pienimmiksi. Esimerkiksi sivuston pienimmät ikäryhmät olivat 18–24-vuotiaat ja yli 65-vuotiaat, mikä selittyy helposti sillä, että suurin osa käyttäjistä tulee yrityksen lounasasiakkaista, jotka ovat työelämässä. Näiden tietojen toteamiseen ei kuitenkaan tyydytty, vaan alettiin sen sijaan suunnitella sellaisia kampanjoita, joilla saataisiin nuoret ja eläkeikäiset kiinnostumaan asiakasyrityksen palveluista ja löytämään niistä jotain itselle hyödyllistä.

Yleisötiedoissa seurattavaksi kohteeksi otettiin mobiilikäyttäjien määrä. Määrä on selkeästi pieni verrattuna kokonaiskäyttäjämäärään, mutta riittävän iso ollakseen merkittävä. Asiakasyrityksen sivut ovat mobiilioptimoidut, joten mobiilikäyttäjien määrän toivotaan kasvavan. Toistaiseksi suurempiin markkinointitoimenpiteisiin mobiilikäyttäjien osalta ei kuitenkaan ole ryhdytty.

Uusien ja palaavien käyttäjien seuraaminen koettiin olennaiseksi, sillä yrityksen markkinointitavoitteisiin listattiin kuuluvaksi uusien asiakkaiden saaminen ja asiakastyytyväisyyden ylläpitäminen. Uusien käyttäjien määrä oli alusta alkaen selvästi suurempi kuin palaavien käyttäjien määrä ja sellaisena se on pysynyt. Tämä voidaan nähdä positiivisena asiana, koska se on oletettavasti ainakin osittain seurausta markkinointikampanjoiden tehokkuudesta ja lisääntyneestä verkkonäkyvyydestä. Palaavien käyttäjien määrää ei koettu huolestuttavan pieneksi, mutta seuraamisella varmistetaan, ettei se laske entisestään.

## **Liikenteen lähteet**

Liikenteen lähteinä tarkastellaan kaikkia mahdollisia kanavia, joiden kautta kävijät päätyvät sivustolle. Insinöörityön asiakasyrityksen näkökulmasta liikenteen lähteet kertovat parhaiten, mihin markkinointia kannattaa kohdistaa ja toimivatko sosiaalisen median kampanjat tai hakusanamainonta toivotulla tavalla.

Kuva 6 näyttää kaikki verkkosivuston liikenteen lähteinä toimivat kanavat. Siitä nähdään, että suoran liikenteen osuus (direct) asiakasyrityksen sivuston liikenteestä on merkittävästi suurin ja seuraavana tulevat luonnolliset hakukonehaut (organic search) ja viittausten kautta tullut liikenne (referral). Maksetun mainonnan (paid search) ja sosiaalisen median (social) osuudet taas ovat kaikkein pienimmät.

#### Suosituimmat kanavat

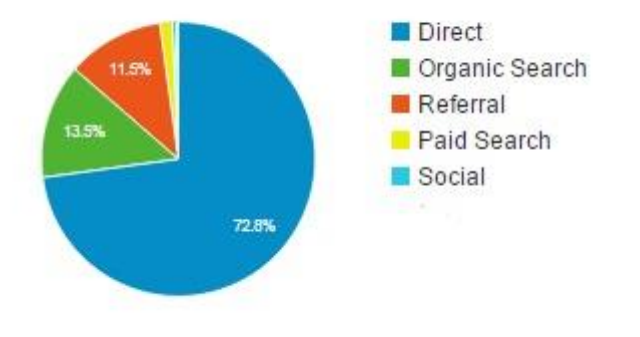

Kuva 6. Verkkosivuston liikenteen lähteet [25].

Suoralla liikenteellä tarkoitetaan, että kaikki sen kautta tulleet ovat kirjoittaneet verkkosivuston osoitteen suoraan selaimeen tai käyttävät selaimeen tallennettua kirjanmerkkiä. Näin suuri ero muihin liikenteen lähteisiin herätti kuitenkin epäilystä, joten raportteja tarkasteltiin lähemmin syyn löytämiseksi. Havaittiin, että verkkosivuston etusivu ei ollut suosituimpien aloitussivujen joukossa, vaan sieltä löytyi eri lounaspaikkojen sivuja. Tästä pystyttiin päättelemään, että joidenkin yrityksen asiakkaina olevien yritysten sisäisten järjestelmien kautta tullut liikenne suoraan lounaslistasivuihin näkyy virheellisesti suorana liikenteenä. Lisäksi säännöllisesti sivuilla vierailevat lounasasiakkaat ovat voineet tallentaa oman lähimmän lounasravintolansa sivun selaimensa kirjanmerkkeihin.

Kanavat-raportin osalta ollaan kiinnostuneita eri kanavien kautta tulleiden kävijöiden käyttäytymisestä verrattuna toisiinsa. Kuva 7 kuvaa liikenteen lähteiden ja muutaman käyttäytymistä kuvaavan mittarin suhdetta. Lukujen seuraaminen pitkällä aikavälillä kannattaa, koska nähdään eri toimenpiteiden vaikutukset eri kanavien kautta tulleeseen liikenteeseen.

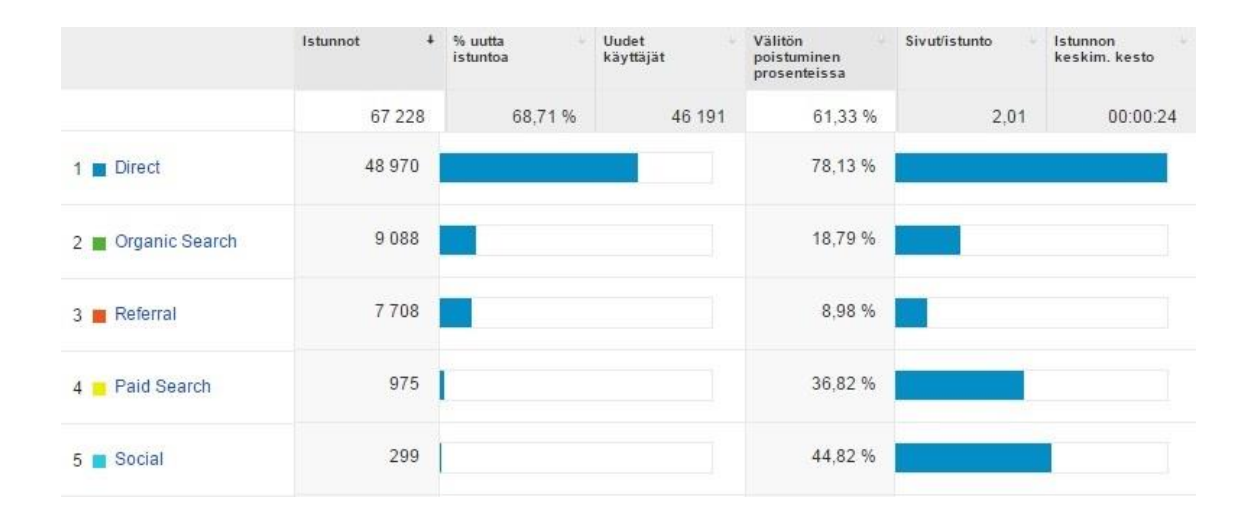

#### Kuva 7. Sivustokäyttäytyminen liikenteen lähteen mukaan [25].

Uusien käyttäjien osalta seurataan, mikä kanava tuo erityisen paljon uusia käyttäjiä ja mitkä taas vähemmän. Tällöin voidaan pohtia, millä tavoin vähemmän uusia käyttäjiä tuovien kanavien sivustoliikennettä voitaisiin parantaa. Välitöntä poistumisprosenttia, sivunkatseluiden määrää ja vierailun kestoa seuraamalla voidaan saada paljon tietoa eri kanavien kautta tulleiden käyttäjien sitoutumisesta ja etsiä syitä löytyville eroavaisuuksille. Käyttäytymistä on syytä seurata eri vuorokauden- ja vuodenaikoina, jotta löydetään käyttäytymiseen liittyvät kaavat. Näin voidaan esimerkiksi ajoittaa eri kanaviin kohdistuvaa kampanjointia tarpeen mukaan.

Vakiintuneen asiakaskunnan vuoksi suoran liikenteen osuuden voidaan olettaa pysyvän kohtuullisena, eikä sen yksityiskohtaista seuraamista näin ollen välttämättä tarvita. Asiakasyrityksen kannalta on kiinnostavampaa seurata sivustolle tulevaa viittausliikennettä ja sen lähteitä. Lähes jokaisessa Facebook-julkaisussa on ainakin yksi sivustolle tuova linkki, ja niiden vaikutusta kävijämäärän kasvuun halutaan tarkkailla aktiivisesti. Jopa kiinnostuneempia ollaan kuitenkin muuta kautta tulevista viittauksista, sillä ne ovat arvokkaita sivuston ja yrityksen verkkonäkyvyyden kannalta.

Kuvassa 8 näkyvät eniten valitun ajanjakson aikana liikennettä tuoneet verkkosivustot ja niiden osuus sivuston kokonaisliikenteestä eri mittareissa. Viittausliikenteen lähteitä seurataan säännöllisesti, koska siten opitaan tuntemaan asiakaskunta paremmin ja nähdään, mitkä uudet sivustot mahdollisesti vaikuttavat positiivisesti sivuston kävijäliikenteen kasvuun. Kuvan viittausliikenne on kesäajalta, mutta sitä voidaan verrata esimerkiksi syksyn aikana tulevaan liikenteeseen ja tarkastella mahdollisia poikkeamia. Lisäksi kuvassa on näkyvissä vain kymmenen ensimmäistä viittauslähdettä, mutta viittauksia on runsaasti enemmän. Joukossa voi olla sellaisia verkkosivustoja, joiden kautta haluttaisiin enemmän liikennettä ja joiden osalta kannattaisi suorittaa toimenpiteitä sen saavuttamiseksi. Asiakasyrityksen kannalta olennaista olisi saada lisättyä viittausliikennettä muualtakin kuin vain vakioasiakkaiden sisäisten järjestelmien kautta, joita kymmenen eniten liikennettä tuoneen joukkoon mahtuu monta.

| П                    | Liikenteen lähde<br>$\sim$       | J.<br>Istunnot 2                                   | % uutta<br>istuntoa ?                                          | Uudet käyttäjät<br>(2)                                | Välitön<br>poistuminen<br>prosenteissa<br>71                  | Sivut/istunto<br>(2)                               | Istunnon<br>keskim, kesto<br>$[?]$                            |  |
|----------------------|----------------------------------|----------------------------------------------------|----------------------------------------------------------------|-------------------------------------------------------|---------------------------------------------------------------|----------------------------------------------------|---------------------------------------------------------------|--|
|                      |                                  | 7708<br>%<br>kokonaismäärästä:<br>11,47 % (67 228) | 16,29 %<br>Näkymän<br>keskiarvo:<br>68.71 %<br>$(-78, 28, 96)$ | 1 2 5 6<br>96<br>kokonaismäärästä:<br>2,72 % (46 191) | 8,98 %<br>Näkymän<br>keskiarvo:<br>61.33 %<br>$(-85, 36, 96)$ | 2.96<br>Näkymän<br>keskiarvo: 2.01<br>(47, 61, 96) | 00:00:46<br>Näkymän<br>keskiarvo:<br>00:00:24<br>(93, 23, 96) |  |
| $\Box$               | $\mathbf{1}$<br>oiva om fi       | 2 789(36.18 %)                                     | 11.65 %                                                        | 325(25.88 %)                                          | 0.32%                                                         | 3.04                                               | 00:00:36                                                      |  |
| 0                    | 2.<br>stream.global.kemira.com   | 1196(15.52 %)                                      | 11.37 %                                                        | 136(10.83 %)                                          | 10.54 %                                                       | 2.01                                               | 00:00:29                                                      |  |
| <b>O</b>             | 3<br>intra.talentum.fi           | 643 (8,34 %)                                       | 5.13 %                                                         | 33(2,63%                                              | 4.20%                                                         | 4.42                                               | 00:01:18                                                      |  |
| $\qquad \qquad \Box$ | 4.<br>via                        | 452 (5,86 %)                                       | 3.76%                                                          | 17(1,35%                                              | 15.04 %                                                       | 3.88                                               | 00:01:34                                                      |  |
| $\Box$               | 5.<br>satti asiakastieto fi      | 373 (4.84 %)                                       | 19.30 %                                                        | 72 (5,73 %)                                           | 20.91%                                                        | 2,97                                               | 00:00:45                                                      |  |
| $\qquad \qquad \Box$ | 6.<br>helmi                      | 359 (4,66 %)                                       | 12.53 %                                                        | 45 (3,58 %)                                           | 19.22 %                                                       | 1.97                                               | 00:00:34                                                      |  |
| $\circ$              | 7.<br>avain.vantaa.fi            | 293 (3,80 %)                                       | 28.67%                                                         | 84 (6,69 %)                                           | 5.46%                                                         | 2,15                                               | 00:00:42                                                      |  |
| 自                    | 8.<br>intra.lahikauppa.fi        | 285 (3,70 %)                                       | 6.67%                                                          | 19 (1.51 %)                                           | 24.21%                                                        | 1.86                                               | 00:00:21                                                      |  |
| $\Box$               | 9.<br>eatfi                      | 192 (2,49 %)                                       | 39,06 %                                                        | 75 (5,97 %)                                           | 18.23 %                                                       | 3.82                                               | 00:01:17                                                      |  |
| 0                    | 10.<br>spryhma.global.saminet.fi | 184 (2.39 %)                                       | 11.41%                                                         | 21 (1.67 %)                                           | 10.33%                                                        | 2.38                                               | 00:00:28                                                      |  |

Kuva 8. Viittausliikenne [25].

Kuvasta voidaan nähdä, että välitön poistumisprosentti viittausten kautta tulleessa liikenteessä on hyvin pieni ja yhden vierailun aikana katsottujen sivujen määrä sekä vierailun keskimääräinen kesto ovat keskiarvoa suuremmat. Viittausliikenteen voidaan siis päätellä sitouttavan kävijöitä kaikkein parhaiten, minkä vuoksi sen määrän kasvattaminen on yritykselle tärkeää. Uusien kävijöiden määrä on kuitenkin keskimääräistä pienempi, joten markkinoinnissa tulisi keskittyä uusiin potentiaalisin viittausliikennettä tehokkaasti sivustolle tuoviin lähteisiin.

Sosiaalista mediaa seurataan pääosin liikenteen lähteenä, sillä toistaiseksi tärkeintä sosiaalista mediaa eli Facebookia ja sen vaikutuksia pystytään seuraamaan tyydyttävästi Facebookin omien analytiikkamahdollisuuksien avulla, eikä tarvetta syvällisempään seurantaan ainakaan vielä ole ilmennyt. Sen lisäksi, että Facebook tuo jonkin verran kävijäliikennettä viittauksien kautta, halutaan vähitellen kasvattaa muidenkin sosiaalisten kanavien tuomaa liikennettä ja osuutta yrityksen verkkomarkkinoinnissa.

Sosiaalisen median raportteja seurataan säännöllisesti ja erityisesti kiinnitetään huomiota sosiaalisen median kampanjoiden vaikutuksiin kävijäliikenteeseen. Mitä enemmän liikennettä jokin sosiaalisen median kanava tuo ja mitä enemmän aikaa sitä kautta tulleet kävijät viettävät sivustolla, sitä onnistuneempaa kyseisen kanavan kautta hoituneen markkinoinnin voidaan katsoa olleen.

Kävijäliikenteen sosiaalisten lähteiden lisäksi keskitytään seuraamaan kävijöiden kulkua verkkosivuilla. Kuva 9 kuvaa sosiaalisen median kautta sivustolle tullutta kävijäliikennettä, ja siitä voidaan nähdä sivut, joille kävijät ovat käynneillään päätyneet. Kävijävirtaa ja kävijöiden reittejä seuraamalla voidaan tarkastella sosiaalisen median markkinoinnin tehokuutta verkkosivuston liikenteeseen nähden. Sen avulla nähdään kävijöitä eniten kiinnostavat sivut ja voidaan päätellä, tarvitseeko jonkin sivun sisältö muokkausta tai voisiko jonkin aihepiirin sisältöjä markkinoida sosiaalisessa mediassa enemmän. Kävijöiden etenemistä on syytä seurata useilla eri ajanjaksoilla ja vertailla niitä keskenään, jotta nähdään mahdolliset vaihtelut ja pystytään etsimään niihin syitä.

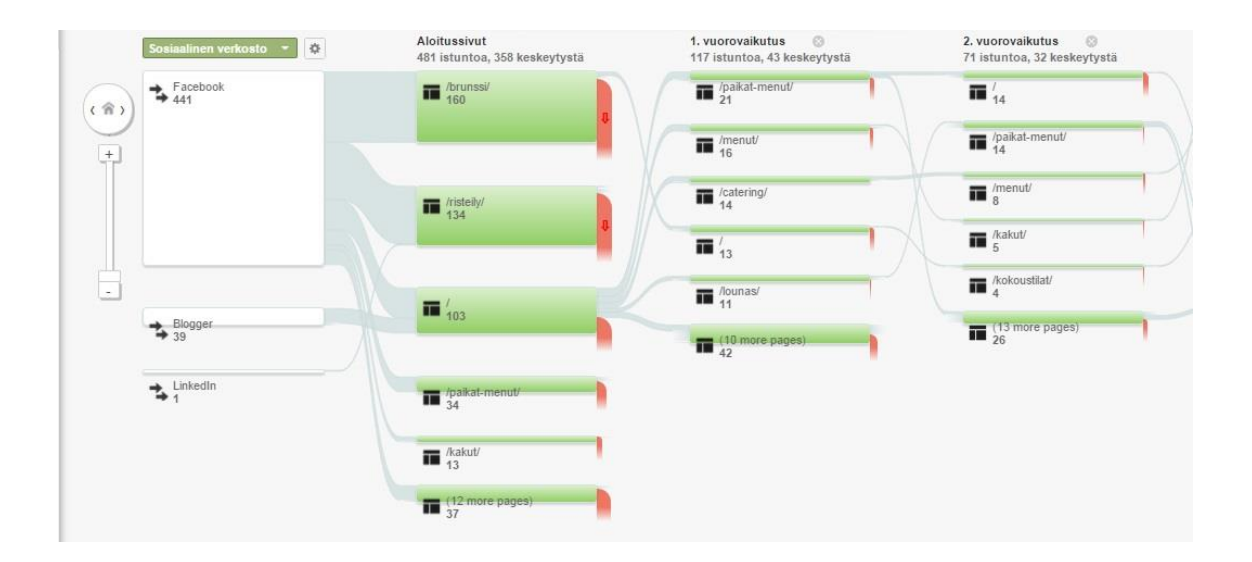

Kuva 9. Sosiaalisen median kävijäliikenne eri sivuilla [25].

Sosiaalisen median ohella ollaan kiinnostuneita seuraamaan hakusanamainonnan onnistumista. Google AdWords -raportteja pystytään tarkastelemaan muiden liikenteen lähteisiin liittyvien raporttien tavoin, kun AdWords- ja Analytics-tilit on linkitetty keskenään. Käynnissä olevien hakusanakampanjoiden seuraamista tehdään, jotta nähdään niiden tuottavuus. Kampanjasta, joka ei tuo riittävästi lisää kävijäliikennettä sivustolle eikä edistä mahdollisten tavoitteiden toteutumista, ei kannata maksaa.

Kampanjoiden yleiskatsauksesta nähdään, paljonko mikäkin kampanja on saanut klikkauksia ja millaista liikennettä se on tuonut sivustolle. Erityisesti kiinnostusta herättävät kävijöiden sitoutumisesta kertovat mittarit. Hyvin pian seurannan alettua huomattiin, että AdWords-kampanjoiden kautta tulleen liikenteen välitön poistumisprosentti on selvästi matalampi kuin sivuston kokonaisliikenteen välitön poistumisprosentti. Lisäksi sivuja katsellaan keskimääräistä enemmän yhden vierailun aikana. Hakusanamainonnan tuoman kävijäliikenteen voidaan siis sanoa olevan laadukasta, ja tämän vuoksi sen seuraaminen on kannattavaa. Erityistä huomiota AdWords-raportteihin kiinnitetään aina, kun uusi hakusanakampanja aloitetaan. Lisäksi eri kampanjoiden tehokkuutta voidaan testata kampanjoita keskeyttämällä. Tällöin nähdään, vaikuttaako keskeyttäminen merkittävästi sivuston kävijäliikenteeseen.

Sen lisäksi, että voidaan keskittyä seuraamaan yksittäisiä kampanjoita, voidaan seurata myös käytettyjä avain- ja hakusanoja. Hakukoneoptimointi-raporteista nähdään kaikki hakukoneissa käytetyt avainsanat, joiden kautta kävijät ovat päätyneet sivustolle. Niitä voidaan verrata Google AdWordsin avainsanat-raportin sisältämiin avainsanoihin. Näin pystytään tehostamaan hakusanamainontaa lisäämällä kampanjoihin hakutuloksissa käytettyjä avainsanoja ja voidaan samalla karsia pois sellaiset avainsanat, jotka eivät tuota tarpeeksi kävijäliikennettä sivustolle. Hakukoneoptimoinnin hakusanaraportissa näkyvät hakusanat tulevat kaikki luonnollisista hakutuloksista, eli niitä seuraamalla nähdään jatkuvasti, mitä käyttäjät etsivät ja toivovat erilaisilla hauilla löytävänsä.

## **Sivuston sisältö ja sivustokäyttäytyminen**

Sivuston sisällöstä kertovat raportit antavat yksityiskohtaista tietoa eri sivujen suosiosta ja toimivuudesta. Raportteja tarkastellaan sekä kaikkien sivujen osalta että erityisesti aloitus- ja poistumissivujen osalta. Muutoksia tarkastellaan eri ajankohtina, jotta nähdään esimerkiksi viikonloppujen ja eri vuodenaikojen aiheuttamat vaihtelut suosituimpiin sivuihin.

Kaikista sivuista kertovasta raportista nähdään verkkosivuston suosituimmat sivut. Niitä tarkastelemalla voidaan tutkia, mitkä sivut sitouttavat kävijöitä eniten. Jos esimerkiksi jollain sivustolla on vietetty aikaa erityisen paljon, voidaan päätellä sivun sisällön kiinnostavan kävijöitä. Erityisen kiinnostuneita ollaan sellaisista sivuista, joilla haluttaisiin nähdä paljon kävijöitä. Jos kävijämäärä on toivottua pienempi, voidaan alkaa pohtia mahdollisia toimenpiteitä, joilla saataisiin kävijämäärää lisättyä. Tällaisiin sivuihin voidaan kohdistaa erityisiä kampanjoita, tai niiden sisältöä voidaan muokata kävijöitä kiinnostavampaan suuntaan. Asiakasyrityksen näkökulmasta suurimpana haasteena on lisätä kävijöitä muilla sivuilla suhteessa lounaspaikkojen sivujen kävijämäärään.

Yhden sivun kävijämäärän lisäämiseksi on pohdittava muitakin seikkoja kuin vain kampanjoita ja sisällön kiinnostavuutta. Vähäiset sivunkatselut voivat kertoa esimerkiksi vaikeasta löydettävyydestä, jolloin kannattaa kiinnittää erityistä huomiota navigaatioon ja sen parantamiseen. Lisäksi sivuston sisäistä linkitystä kannattaa hyödyntää. Jos esimerkiksi yhteydenottosivulle toivotaan lisää kävijöitä, voidaan lisätä sinne johtava linkki sivuille, joille se sopii luontevasti, kuten juhlapaikkasivu tai leipomon palveluista kertova sivu.

Aloitussivut-raportista nähdään, minkä sivun kävijät näkevät ensimmäisenä päätyessään sivustolle. Sivunkatseluiden määrän lisäksi aloitussivun toimivuudesta kertovat parhaiten välitön poistumisprosentti ja sivujen määrä yhtä vierailua kohden. Aloitussivun on tarkoitus saada kävijä jäämään sivulle ja kiinnostumaan näkemästään. Näin ei voida katsoa käyneen, jos välitön poistumisprosentti on erityisen suuri. Sivujen määrän ollessa enemmän kuin yksi voidaan puolestaan päätellä, että kävijä on siirtynyt aloitussivulta eteenpäin sivuston muille sivuille, mikä on yrityksen näkökulmasta toivottavaa. Täysin ehdottomasti näitä mittareita ei kuitenkaan voida tulkita, sillä suuri poistumisprosentti voi tarkoittaa sitäkin, että kävijä löytää etsimänsä heti aloitussivulta.

Aloitussivujen lisäksi voidaan tarkastella erikseen myös poistumissivuja. Tärkeintä on tunnistaa ne poistumissivut, joiden on tarkoitus olla sellaisia, ja ne, joilta poistutaan liian nopeasti. Jos esimerkiksi yhteydenottosivu on suosituimpien poistumissivujen joukossa, voidaan ajatella, että kävijä on saanut tarvittavat toimet päätökseen ja toteuttanut ehkä hänelle tarkoitetun tavoitteen. Jos poistumissivu on taas jokin sellainen sivu, josta kävijän toivotaan jatkavan vielä eteenpäin, voidaan tarkastella sivun mahdollisia ongelmia ja tehdä muutoksia esimerkiksi sisältöön.

Eri sivujen seuraamista voidaan tehostaa Kävijän kulku -raportilla, joka näkyy kuvassa 10. Kuvassa olevaan raporttiin on otettu mukaan myös liikenteen lähde, jotta nähdään, mitä kautta kävijät saapuvat eri aloitussivuille. Tällöin voidaan löytää esimeriksi eri kautta saapuneiden kävijöiden mielestä kiinnostavimmat sivut ja sellaiset sivut, jotka eivät puolestaan herätä kiinnostusta. Tämä auttaa suuntaamaan eri aihepiirien markkinointia oikeisiin kanaviin. Kävijöiden reittejä seuraamalla nähdään, etenevätkö he siten kuin heidän halutaan etenevän ja missä kohtaa halutut reitit mahdollisesti katkeavat.

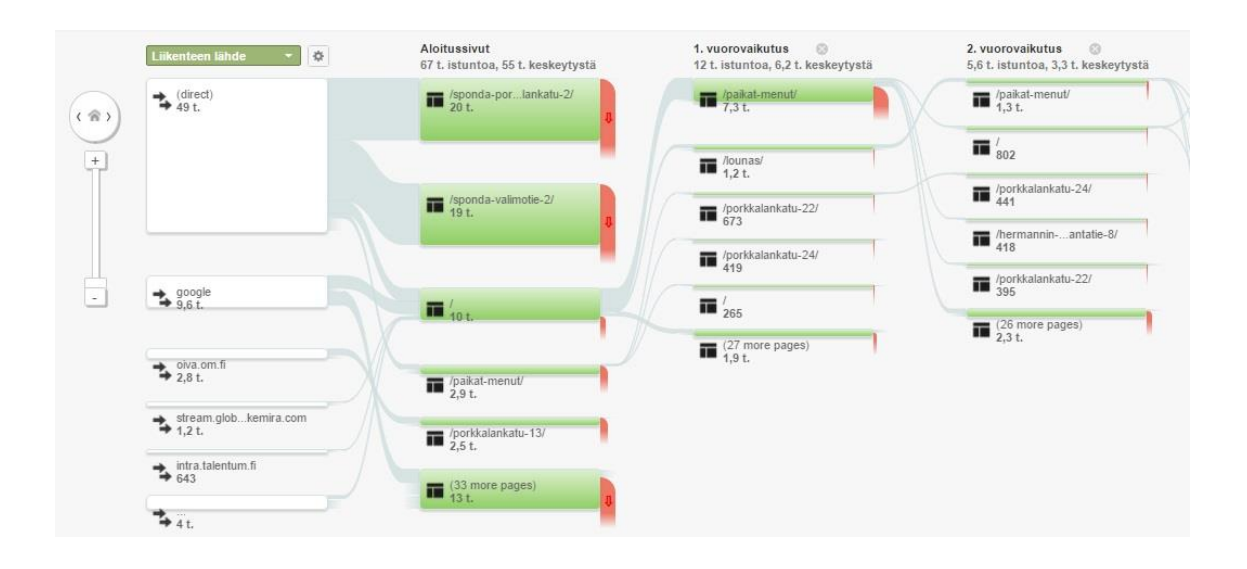

Kuva 10. Kävijän kulku sivustolla [25].

Kävijöiden sivustokäyttäytymistä seurataan jatkuvasti usealla eri aikavälillä, jotta tunnistetaan säännönmukaisuudet ja poikkeamat. Erityisen tärkeän kampanjan alkaessa Kävijän kulku -raportista nähdään, toimiiko kampanja halutulla tavalla ja kuluttavatko kävijät niitä sisältöjä, joita kampanjan on tarkoitus saada heidät kuluttamaan. Raporttia on mahdollista tarkastella myös uusien ja palaavien kävijöiden osalta, jolloin voidaan tunnistaa tärkeimmät erot näiden kahden kävijäryhmän käyttäytymisessä ja ryhtyä toimenpiteisiin esimerkiksi sellaisten sivujen osalta, joiden kautta toivottaisiin enemmän uusia kävijöitä.

Sisältö- ja käyttäytymisraporttien alta löytyvät myös tapahtumaraportit. Asiakasyrityksen tapauksessa seurataan Google Analytics By Yoast -lisäosan avulla määritettyjä tapahtumia: tiedostolatauksia ja ulkopuolelle vieviä linkkejä. Muiden tapahtumien seuraamiseksi tarvitaan erityisiä määrityksiä, joita ei ainakaan toistaiseksi ole pidetty ensisijaisen tärkeinä.

Kuvassa 11 näkyvät kaikki tapahtumat valitulta ajanjaksolta, joka on tässä tapauksessa yksi kesäkuukausista. Graafisesta näkymästä nähdään heti yksittäiset piikit, jotka kertovat tapahtumien poikkeuksellisen korkeasta lukumäärästä valitulla ajanjaksolla, ja syitä näihin voidaan etsiä esimerkiksi hakusana- tai Facebook-kampanjoista. Graafisen näkymän lisäksi kuvasta nähdään tapahtumien kokonaismäärä sekä tapahtumat, jotka

Google Analytics on pystynyt yksilöimään jonkin luokan tai tunnisteen avulla. Tapahtumien rahallista arvoa ei koeta tarpeelliseksi mitata, joten siitä ei ole seurantatietoa. Tapahtuman sisältäneet vierailut ja tapahtumien määrä yhtä vierailua kohti puolestaan ovat kiinnostavia mittareita, joiden avulla saadaan tietoa kävijöiden vuorovaikutuksesta sisällön kanssa ja voidaan päätellä, onko sisältö ylipäätään kiinnostavaa.

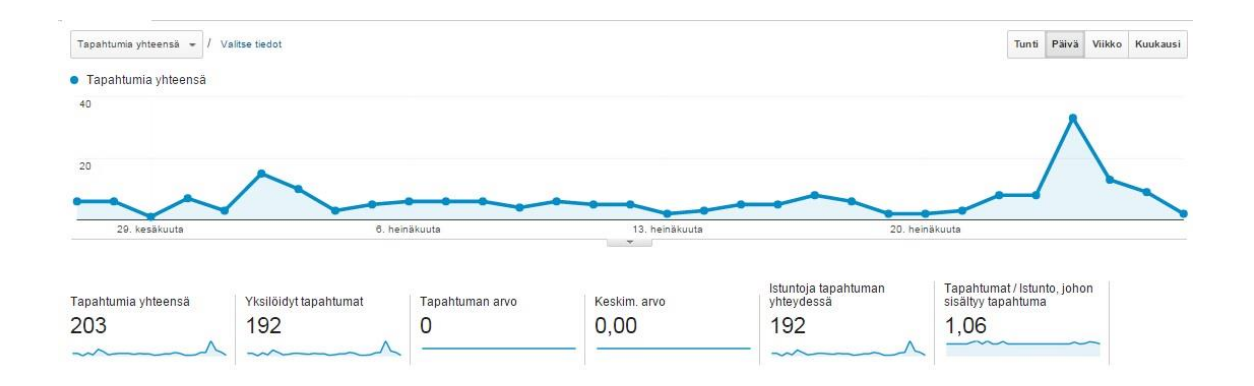

Kuva 11. Tapahtumien yleiskatsaus [25].

Kuva 12 täydentää ylempää kuvaa näyttämällä eri tapahtumaluokkien osuuden kaikista tapahtumista. Download-luokka sisältää kaikki sivustolla tapahtuneet tiedostonlataukset, joita tässä tapauksessa ovat asiakasyrityksen brunssipaikan ruokalistatiedoston lataukset. Outbound-article puolestaan sisältää kaikki sivustolta muille sivustoille vieneiden linkkien klikkaukset. Näitä linkkejä ovat yrityksen vuokrahuvilan omille sivuille vievät linkit. Kolmantena kuvassa näkyvät tapahtumat ovat sellaisia sivustotapahtumia, joita Google Analytics By Yoast ei pysty tunnistamaan. Tällaisten tapahtumien osuus on hyvin pieni, joten se ei vaikuta merkittävästi tiedon keräämiseen.

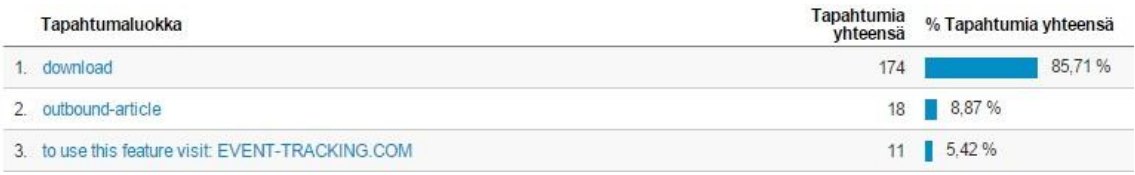

#### Kuva 12. Tapahtumaluokat [25].

Tiedostonlatauksia on yhden kuukauden osalta kerääntynyt paljon, mistä voidaan päätellä brunssiin kohdistuneen kampanjoinnin tuottaneen toivottua tulosta. Latausten seuraaminen kannattaa vain kesäajalta, koska brunssi on tarjolla vain kesäsesongin ajan. Tiedostonlatausten määrästä voidaan kuitenkin päätellä, että tiedostot ovat hyvä tapa saada kävijät kiinnostumaan sisällöstä, ja tätä tietoa voidaan hyödyntää muidenkin erikoiskampanjoiden ja tapahtumien kohdalla.

Huvilan kotisivujen klikkauksia on puolestaan syytä seurata jatkuvasti, sillä huvilaa markkinoidaan ympäri vuoden ja sinne toivotaan jatkuvasti lisää asiakkaita. Vähäinen klikkausten määrä selittyy suurilta osin sillä, että huvilasta on kattava kuvaus myös yrityksen omilla sivuilla, eikä sen nähnyt käyttäjä välttämättä koe tarpeelliseksi etsiä enää lisätietoa muualta.

Tapahtumaseurantaan on olemassa myös muita mahdollisuuksia, kuten tapahtumien seuraaminen eri sivujen osalta. Se ei kuitenkaan tässä tapauksessa ole kovin merkittävää, sillä tapahtumia on niin vähän. Jos ladattavia tiedostoja ja sivustolta toisaalle vieviä linkkejä olisi useilla sivuilla, olisi niiden keskinäinen vertailu ja yksityiskohtaisempi seuraaminen mahdollisesti tarpeen. Tällä hetkellä ollaan kuitenkin kiinnostuneita lähinnä tapahtumien määrästä.

#### **Konversiot**

Viimeinen seurattava raporttiryhmä ovat konversio- eli tavoiteraportit. Verkkosivustolle määritettiin aiemmin tavoitteiksi yhteydenottosivun katselut ja sivuston vierailuaika. Sivuston vierailujen oltua yleensä hyvin lyhyitä, asetettiin ensin tavoiteajaksi 1 minuutti ja 30 sekuntia. Myöhemmin vierailuaikatavoitteen rinnalle tehtiin toinen samanlainen tavoite, mutta ajaksi laitettiin 3 minuuttia.

Tavoiteseurannassa kiinnitetään huomiota siihen, paljonko tavoitteita toteutuu eri aikoina. Varsinkin yhteydenottolomakkeen katselut ovat sidoksissa viikonpäivään ja vuodenaikoihin. Oletuksena on, että viikonloppuisin konversioiden eli toteutuneiden tavoitteiden määrä on pienempi kuin viikolla. Catering-alalla on useampi sesonki, mutta kesä on perinteisesti juhlien ja tapahtumien kannalta vilkkainta aikaa, joten loppukevään ja kesän konversioiden määrän voidaan olettaa olevan suurempi kuin muina vuodenaikoina. Talvella vilkkainta on pikkujoulusesongin alla. Kummankin asetetun tavoitteen kohdalla on eri ajankohtien lisäksi syytä huomioida erityisen tarkkaan kampanjat ja niiden vaikutukset.

Yhteydenottolomakkeen katselut eivät takaa, että yhteydenottoja tulee yhtä paljon, mutta ilman erikseen tehtyjä lisämäärityksiä Ajax-teknologialla toteutetun lomakkeen lähettämistä ei pystytä seuraamaan. Lomakkeen katselut toimivat siis suuntaaantavana tietona. Tavoitteen seuraamisessa hyödynnetään yleisö-raporttien tietoja uusista ja palaavista käyttäjistä. Kiintoisinta yhteydenottolomakkeen kohdalla on, kuinka suuri osa sen näkevistä on uusia käyttäjiä ja kuinka moni taas palaavia.

Sivuston vierailuaika -tavoitteen tarkoitus on ensisijaisesti mitata kävijöiden sitoutumista. Tämän tavoitteen kohdalla ollaan erityisen kiinnostuneita, millaisilla sivuilla se toteutuu. Näin voidaan seurata, mitkä sivut sitouttavat kävijöitä parhaiten ja mitkä taas kaipaavat mahdollisesti jonkinlaisia parannuksia joko sisällön tai markkinoinnin osalta.

Yksittäisistä mittareista tavoitteiden onnistumisesta kertoo parhaiten konversioprosentti, joka mittaa konversion tehneiden vierailijoiden osuutta kaikista sivuston vierailijoista. Jos konversioprosentti on alhainen, voidaan alkaa pohtia syitä ja miettiä tarvittavia parannuksia, jotka nostaisivat toteutuneiden konversioiden määrää.

Monesti konversioihin liitetään niiden rahallisen arvon mittaaminen. Asiakasyrityksen sivustolla sitä ei kuitenkaan koeta tarpeelliseksi, kun kyseessä on sisältösivusto. Lisäksi esimerkiksi yhteydenottopyyntöjen rahallista arvoa olisi vaikea mitata, sillä kaikki yhteydenotot eivät johda edes tarjouspyynnön lähettämiseen.

Kuvassa 13 näkyvät suosituimmat kanavat, joiden kautta kävijät päätyvät yhteydenottosivulle. Niitä tarkastelemalla voidaan tutkia, mitkä kanavat johtavat parhaiten konversioiden toteutumiseen ja mitkä taas huonoiten. Valitun aikavälin osalta Googlen luonnollisten ja maksullisten hakujen yhteenlaskettu osuus johtaa eniten yhteydenottosivun tavoitteen toteutumiseen.

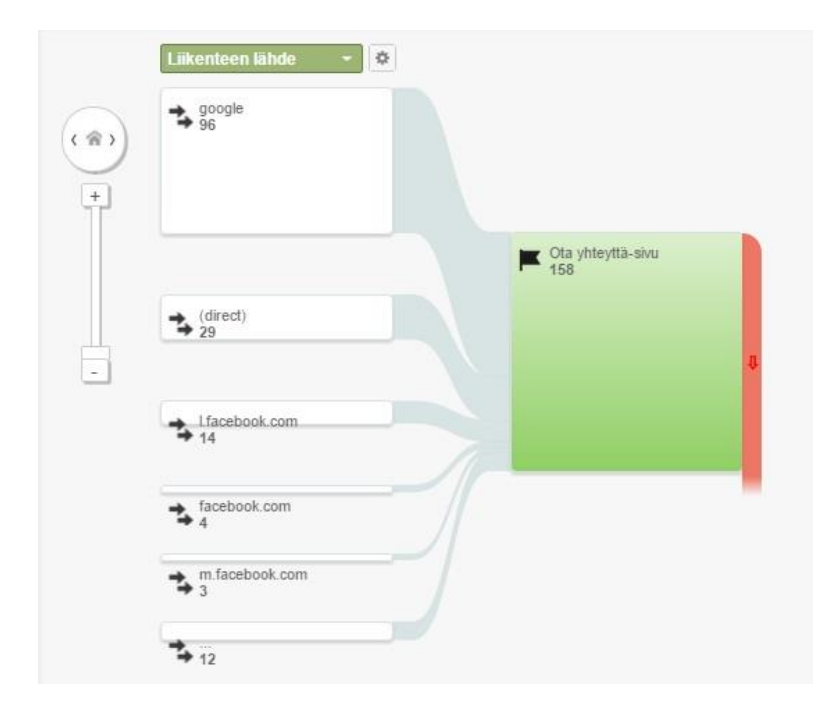

Kuva 13. Yhteydenottosivun tavoitereitti [25].

Asiakasyrityksen näkökulmasta Facebookin kautta tulleiden konversioiden määrän haluttaisiin olevan suurempi, vaikka niitä onkin jonkin verran. Facebookista tuleva viittausliikenne on kuitenkin aiempien raporttien mukaan kohtuullista, joten ongelman voidaan ajatella olevan pääasiassa Facebook-linkeistä aukeavien aloitussivujen ja yhteydenottosivun välillä. Ongelmaa voidaan yrittää ratkaista esimerkiksi sisällön muokkaamisella tai sivuston sisäisten linkkien lisäämisellä. Tämän jälkeen tavoitereitti-raporttia seuraamalla nähdään, onko kyseisistä muutoksista apua. Tavoitereittejä voidaan vastaavasti hyödyntää myös muiden vastaavien konversioiden osalta.

## <span id="page-51-0"></span>4.4 Kehitysehdotukset ja mahdolliset jatkotoimenpiteet

Tässä työssä esitettyjä mittauksia käytetään insinöörityön asiakasyrityksen webanalytiikan pohjana. Vasta kun tietoa on kerätty riittävän pitkältä ajalta, voidaan muodostaa parempi käsitys analytiikan mahdollisista jatkotarpeista. Mittareiden ja raporttien määrittämisessä ja tiedon keräämistä kartoittaessa vastaan tuli kuitenkin muutamia erityiskohtia, jotka voidaan ottaa huomioon jatkotoimenpiteitä ajatellen.

#### **Vastuun jako**

Yrityksen markkinoinnista vastaava työryhmä on melko pieni, mutta työtä on paljon. Lisäksi kenelläkään työryhmään kuuluvista henkilöistä ei ole varsinaista kokemusta web-analytiikasta, eikä sivuston kehittäjälläkään ole aikaa syventyä tähän osaamisalueeseen omien töidensä lisäksi. Web-analytiikan halutaan kuitenkin olevan osa yrityksen markkinointia, ja sen hyödyt ovat selvät kaikille osapuolille. Tämän vuoksi markkinointitiimiin tarvittaisiin vähintään yksi henkilö, jonka vastuualueena olisi webanalytiikka.

Vastuuhenkilön määrittämisellä varmistettaisiin, että web-analytiikan hyödyntäminen yrityksen markkinoinnissa olisi oikeasti tehokasta eikä tietoa kerättäisi vain pelkän tiedon vuoksi. Sama henkilö voisi kuitenkin olla samalla vastuussa myös esimerkiksi sosiaalisen median kampanjoista tai tehdä tiivistä yhteistyötä sen henkilön kanssa, joka pääasiassa kampanjoinnista vastaa.

Isommassa organisaatiossa olisi hyödyllistä jakaa web-analytiikka eri vastuualueisiin, joilla jokaisella olisi yksi vastuuhenkilö. Asiakasyrityksen tapauksessa kuitenkin riittäisi, että yksi henkilö ottaisi vastuun koko analytiikasta. Jos eri toimipisteiden markkinointia aletaan tulevaisuudessa kohdistaa tarkemmin eri asiakaskunnille, voitaisiin ajatella, että jokaiseen toimipisteeseen olisi hyvä määrittää yksi web-analytiikasta ja samalla muustakin verkkomarkkinoinnista omassa toimipaikassaan vastaava henkilö, joka suorittaisi tiedon keräämisen ja raportoinnin ja toimittaisi saadut tulokset esimerkiksi markkinointityöryhmästä löytyvälle web-analytiikasta päävastuussa olevalle henkilölle.

Google ja monet muut web-analytiikan parissa työskentelevät yritykset tarjoavat koulutuksia Suomessa. Koulutuksiin osallistuminen olisi hyödyllistä niille henkilöille, joiden vastuuksi analyyttisen tiedon kerääminen ja analysointi annetaan. Jos koulutuksia järjestettäisiin yrityksen nykyisille työntekijöille, ei välttämättä olisi tarvetta palkata erikseen web-analytiikasta vastaavaa työntekijää. Kun tarvittava osaaminen löytyisi, voitaisiin vastuu analytiikasta jakaa useammallekin eri taholle, eikä se näin lisäisi kenenkään työmäärää liian paljon.

#### **Mittaustulosten hyödyntäminen**

Insinöörityössä on määritelty perusrunko asiakasyrityksen tiedon keräämiselle. Työssä esitettyjä, eri raportteihin liittyviä mittauksia voidaan tehdä aktiivisesti sellaisinaan osana muita markkinointitoimenpiteitä. Tärkeintä on, että tuloksia tarkastellaan säännöllisesti ja niitä analysoidaan yrityksen tavoitteita silmällä pitäen. Analysointia tulisi tehdä sopivin aikavälein, jotta suurimmat muutokset huomattaisiin välittömästi ja voitaisiin ottaa ne esille markkinointityöryhmän viikoittaisissa tai kuukausittaisissa palavereissa. Tällä tavoin pystyttäisiin miettimään välittömästi ratkaisuja mahdollisiin ongelmakohtiin.

Web-analytiikkaa pitäisi ajatella jatkuvana prosessina, jolloin tiedon kerääminen, analysointi ja saadun tiedon perusteella tehtävät toimenpiteet seuraisivat aina toisiaan. Kun tämä prosessi otetaan pysyväksi osaksi markkinointia, varmistetaan, että kaikki vastaan tulevat puutteet korjataan välittömästi ja tehtyjä muutoksia päästään taas vuorostaan seuraamaan. Aina tehdyt muutokset eivät välttämättä osoittaudukaan hyviksi, minkä vuoksi niiden vaikutusten tarkastelu on tärkeää.

Jatkuvalla tiedon keräämisellä pystytään myös arvioimaan, toimiiko raportointi sellaisenaan vai tarvittaisiinko joistain asioista enemmän tietoa. Tällöin voidaan tarvittaessa määritellä jotkin valitut raportit ja mittarit uudelleen. Kun seuranta jatkuu riittävän pitkälle, nähdään myös helposti, mitkä raportit vaativat viikoittaista tarkastelua ja mitkä taas voidaan analysoida esimerkiksi vain vuositasolla.

#### **Tiedon keräämisen jatkotoimenpiteet**

Tiedon kerääminen nykyisillä raporteilla antaa asiakasyritykselle kattavasti tietoa kävijöistä. Seurannan edetessä voidaan kuitenkin harkita mahdollisia jatkotoimenpiteitä tiedon keräämisen tehostamiseksi. Suurin osa alla mainituista toimenpiteistä vaatii jonkinlaisten lisämääritysten tekemistä.

Tällä hetkellä seurannassa hyödynnetään pelkästään Google Analyticsin perusraportteja ja valmiita segmenttejä, jotka auttavat jäsentämään tietoa ja jakamaan sitä pienempiin osiin. Myöhemmin tiedon keräämiseen voidaan ottaa mukaan muokatut raportit, joihin kootaan tarkennetusti sellainen seurantatieto, jota halutaan kerätä. Muokatuilla raporteilla saadaan seurantaa tehokkaammaksi ja samalla karsitaan pois kaikki epäolennainen tieto. Muokatut raportit voitaisiin koota esimerkiksi tässä työssä esitettyjen raporttivalintojen pohjalta.

Tämän lisäksi voidaan rakentaa omia kävijäsegmenttejä haluttujen ominaisuuksien mukaan. Muokatut segmentit auttavat keräämään entistä yksityiskohtaisempaa tietoa ja muodostamaan sellaisia kohderyhmiä, joiden seuraaminen on muita tärkeämpää. Itse tehtyjä segmenttejä pystytään myös vertaamaan jo olemassa oleviin ja tällä tavalla suhteuttamaan valittu kävijäryhmä kaikkiin verkkosivuston kävijöihin. Muokatut segmentit voitaisiin toteuttaa esimerkiksi kahdesta verkkosivuston pienimmästä ikäryhmästä, jos toteutettaisiin näille ikäryhmille erikseen suunnattuja markkinointitoimenpiteitä. Tällöin tehtyjen toimenpiteiden vaikutusta kyseisten ikäryhmien kävijäliikenteeseen olisi helpompi seurata.

Insinöörityön yhteydessä toteutettu tapahtumaseuranta on hyödyllinen, mutta saatu tieto jää hieman suppeaksi. Monimutkaisempaan tapahtumaseurantaan tarvittavien lisämääritysten tekeminen kannattaisi tämän vuoksi. Tapahtumaseurannalla voitaisiin tehostaa yhteydenottojen määrän seuraamista, kun saataisiin tarkka luku siitä, kuinka moni oikeasti lähettää lomakkeen. Lisäksi olisi hyödyllistä seurata, moniko verkkosivuston vierailijoista tilaa yrityksen uutiskirjeen.

Uutiskirjeet lähetetään kuukausittain sähköpostitse, ja ne sisältävät paljon yrityksen verkkosivuille vieviä linkkejä. Nyt pystytään jo seuramaan, vaikuttaako uutiskirjeiden lähettämisajankohta sivuston kävijämäärään, mutta se toisi seurannalle selkeää lisäarvoa, jos nähtäisiin, ketkä kävijöistä saapuvat sivustolle sähköpostilinkkien kautta.

Verkkosivuston tavoiteseuranta on osittain sidoksissa käytössä olevaan tapahtumaseurantaan. Jos tapahtumiin lisättäisiin esimerkiksi uutiskirjeiden tilaamiset ja yhteydenottolomakkeiden lähettämiset, voitaisiin näistä luoda uusia tavoitteita ja seurata niistä toteutuvia konversioita. Tavoiteseurantaa olisi muutenkin syytä päivittää sen mukaan, millaisia kampanjoita ollaan suunnittelemassa ja toteuttamassa. Kampanjoiden kohdalla voidaan esimerkiksi määrittää tavoitteeksi tietty kävijämäärä, joka kampanjan avulla saataisiin käymään verkkosivustolla.

Tällä hetkellä yrityksen verkkosivuilla ei ole muita sosiaalisen median painikkeita kuin tärkeimpiin sosiaalisiin medioihin vievät linkit. Monikanavaisuudesta eli kaikkien käytössä olevien kanavien yhtäaikaisesta käytöstä saatavan hyödyn lisäämiseksi voidaan myöhemmin miettiä myös esimerkiksi Facebookin Tykkää- ja Jaa-nappien lisäämistä verkkosivuille. Näin saadaan olennaista tietoa ihmisten vuorovaikutuksesta sivuston sisällön kanssa. Tällöin ei kuitenkaan enää riitä, että sosiaalista mediaa seurataan pelkästään yhtenä verkkosivuston liikenteen lähteenä.

## <span id="page-55-0"></span>**5 Yhteenveto**

Web-analytiikka on olennainen osa nykypäivän verkkomarkkinointia. Ilman webanalytiikkaa ei pystytä toteamaan, mitkä toteutetuista markkinointitoimenpiteistä ovat olleet toimivia ja mitkä vaatisivat parannuksia. Tiedon kerääminen eli kävijäseuranta on web-analytiikan perusta, joka antaa arvokasta, välitöntä palautetta verkkosivuston toimivuudesta ja sen kävijöistä. Saadun tiedon avulla voidaan kohdistaa markkinointia paremmin sellaisille käyttäjille, jotka verkkosivuston sisällöstä ja yrityksen tuotteista ja palveluista oikeasti hyötyvät. Tietoa ei ole suotavaa kerätä vain tiedon vuoksi, vaan seurannalle on määritettävä selkeät tavoitteet, joiden toteutumiseksi seurantaa tehdään. Jos kerättyä tietoa ei hyödynnetä, ei sen kerääminen kannata.

Kävijäseurantaan on olemassa erilaisia menetelmiä, joista käytetyimpiä ovat lokipohjaiset ja selainpohjaiset tiedonkeruumenetelmät. Menetelmän valintaan vaikuttavat jokaisen yrityksen omat analytiikkatarpeet ja liiketoiminnalliset tavoitteet. Suosituin tämän hetken analytiikkaohjelmistoista on ilmainen Google Analytics. Ilmaisuutensa lisäksi ohjelmiston vahvuuksia ovat helppo käyttöliittymä sekä yksityiskohtaiset ja monipuoliset raportointityökalut, jotka mukautuvat erikokoisten yritysten tarpeisiin eivätkä vaadi käyttäjiltään erikoisosaamista.

Insinöörityön tavoitteena oli ottaa web-analytiikka käyttöön asiakasyrityksessä ja aloittaa tiedon kerääminen yrityksen markkinointitavoitteiden tukemiseksi ja seuraamiseksi. Web-analytiikan tarve ilmeni tehdyn verkkosivu-uudistuksen myötä. Työssä haluttiin seurata erityisesti tehostuneen verkkomarkkinoinnin ja sivustouudistuksen vaikutuksia sivuston kävijäliikenteeseen ja sitä kautta uusien asiakkaiden hankkimiseen ja asiakastyytyväisyyden ylläpitämiseen. Tavoitteisiin nojaten suoritettiin tarvittavat toimenpiteet ja valittiin sopivat raportit sekä määritettiin jokaisesta valitusta raportista seurattavat kohteet.

Tehdyillä määrityksillä päästiin hyvin alkuun web-analytiikan ja tiedon keräämisen kanssa. Aktiivisella seurannalla saadaan paljon arvokasta tietoa, jonka avulla pystytään kohdistamaan markkinointia oikeisiin kanaviin ja oikeille ihmisille sekä parantamaan verkkosivustoa niin sisällöllisesti kuin teknisestikin. Insinöörityö toimii asiakasyritykselle suunnitelmanomaisena työkaluna, jonka avulla kävijäseurantaa voidaan tehdä jatkossakin.

Projektissa keskityttiin pääasiassa tiedon keräämiseen Google Analyticsista, eli varsinainen tiedon analysointi jäi vähemmälle eikä sitä käsitelty insinöörityöraportissa erikseen. Tästä syystä valittujen raporttien ja seurattavien asioiden onnistumista ei pystytä vielä täysin todentamaan, vaikka seurantatietoa ehdittiinkin projektin puitteissa kerätä useammalta kuukaudelta ja joitain parannuksia seurantaan pystyttiin jo tekemään. Tulevaisuudessa pystytään paremmin arvioimaan, riittääkö nykyisistä raporteista saatu tieto ja onko tieto tarpeellista vai tarvitaanko raporttien ja seurantakohteiden uudelleen määritystä. Insinöörityössä määriteltyjä raportteja voidaan muokata ja täydentää tulevaisuudessa tarpeen mukaan.

Projektin toteutus onnistui olemassa olevien resurssien puitteissa hyvin. Google Analyticsin valitseminen analytiikkatyökaluksi osoittautui järkeväksi, sillä se on pystynyt vastaamaan asiakasyrityksen tarpeisiin halutulla tavalla. Tavoitteiden ja toiveiden osalta olisi ollut syytä tehdä tarkempia päätöksiä, jotta seurantaa olisi pystytty rajaamaan enemmän alusta alkaen. Lisäksi tiiviimpi yhteistyö sivuston kehittäjän ja markkinointitiimin välillä olisi ollut tarpeen, jotta lisämäärityksiä kaipaavia elementtejä, kuten monimutkaisempia tapahtumia, olisi pystytty seuraamaan.

Tulevaisuuden haasteena on pitää seuranta aktiivisena ja hyödyntää saadut tiedot sekä ottaa käyttöön uusia seurantakohteita tarpeen mukaan. Insinöörityöraportissa määritelty seuranta onnistui tavoitteessaan tarjota analytiikalle perustyövälineet, mutta webanalytiikan ja kävijäseurannan ei pidä koskaan ajatella olevan valmista, vaan jatkuvaa kehitystä tarvitaan.

## <span id="page-57-0"></span>**Lähteet**

- 1 Kaushik, Avinash. 2010. Web Analytics 2.0: The art of online accountability & science of customer centricity. Indiana: Wiley Publishing.
- 2 Hakola, Ida & Hiila, Ilona. 2012. Strateginen ote verkkoon. Tavoita & sitouta sisältöstrategialla. Helsinki: Sanoma Pro.
- 3 Leino, Antti. 2011. Sosiaalinen netti ja menestyvän pk-yrityksen mahdollisuudet. Helsinki: Infor.
- 4 Cutroni, Justin. 2010. Google Analytics. Sebastopol: O'Reilly Media.
- 5 Tonkin, Sebastian, Whitmore, Caleb & Cutroni, Justin. 2010. Performance marketing with Google Analytics. Indiana: Wiley Publishing.
- 6 Juslén, Jari. 2011. Nettimarkkinoinnin karttakirja. Helsinki: Tietosykli.
- 7 Seppä, Mikko. 2013. Web-analytiikka. Teoksessa Pyyhtiä, Tomi & Hälviälä, Janne (toim.). Digin mitalla – Verkkomainonnan ja -myynnin käsikirja. Helsinki: Mainostajien liitto.
- 8 Lonoff Schiff, Jennifer. 2014. 8 Ways to use web analytics to increase online sales. Verkkodokumentti. CIO. <http://www.cio.com/article/2379548/webanalytics/8-ways-to-use-web-analytics-to-increase-online-sales.html>. Luettu 4.8.2015.
- 9 Webster, Kevin. 2014. Why use web analytics for your small business? Verkkodokumentti. Web Marketing Today. <http://webmarketingtoday.com/articles/113554-Why-Use-Web-Analytics-for-Your-Small-Business/>. Luettu 4.8.2015.
- 10 Monikanavat. 2015. Verkkodokumentti. Google Analytics Ominaisuudet. <http://www.google.com/intl/fi/analytics/features/multichannel-funnels.html>. Luettu 5.8.2015.
- 11 Clifton, Brian. 2012. Advanced Web Metrics with Google Analytics. Third Edition. New Jersey: John Wiley & Sons.
- 12 Pyyhtiä, Tomi. Miksi mitata? Teoksessa Pyyhtiä, Tomi & Hälviälä, Janne (toim.). Digin mitalla – Verkkomainonnan ja -myynnin käsikirja. Helsinki: Mainostajien liitto.
- 13 Juslén, Jari. 2009. Netti mullistaa markkinoinnin. Helsinki: Talentum Media.
- 14 Asiakasyrityksen verkkosivuston lokitiedostot. 2015. Verkkodokumentti. Tilastopalvelu. Nebula. <https://stats.nebula.fi/new/>. Luettu 13.7.2015.
- 15 Davis, Harold. 2007. Google Kuinka varmistat verkkonäkyvyytesi. Helsinki: ReadMe.fi.
- 16 Poutiainen, Risto. 2006. 101 Kysymystä ja vastausta Google-markkinoinnista. Helsinki: Talentum Media.
- 17 Croll, Alistair & Power, Sean. 2009. Complete web monitoring. Sebastopol: O'Reilly Media.
- 18 Usage of traffic analytics tools for websites. 2015. Verkkodokumentti. W3Techs. <http://w3techs.com/technologies/overview/traffic\_analysis/all>. Luettu 2.7.2015.
- 19 Demers, Tom. 2013. Guide to analytics software platforms: 25 analytics tools compared. Verkkodokumentti. Search Engine Land. <http://searchengineland.com/web-analytics-software-comparison-identifying-theright-web-analytics-tools-for-your-business-149373>. Luettu 13.7.2015.
- 20 Snoobi Analytics. 2015. Verkkodokumentti. Fonecta Enterprise Solutions. <http://www.snoobi.fi/snoobi-analytics/>. Luettu 20.7.2015.
- 21 Waisberg, Daniel. 2012. Yahoo! Web Analytics to be discontinued. Verkkodokumentti. Marketing Land. <http://marketingland.com/yahoo-web-analytics-to-bediscontinued-14223>. Luettu 20.7.2015.
- 22 Kaushik, Avinash. 2007. Web Analytics tool selection: Three questions to ask yourself. Verkkodokumentti. Occam's Razor by Avinash Kaushik. <http://www.kaushik.net/avinash/web-analytics-tool-selection-three-questions-toask-yourself/>. Luettu 23.7.2015.
- 23 Kaushik, Avinash. 2006. How to choose a web analytics tool: a radical alternative. Verkkodokumentti. Occam's Razor by Avinash Kaushik. <http://www.kaushik.net/avinash/how-to-choose-a-web-analytics-tool-a-radicalalternative/>. Luettu 13.7.2015.
- 24 Jokinen, Tuuli. 2013. Web-analytiikka strategisen digitaalisen markkinoinnin suunnittelun välineenä. Opinnäytetyö. Lahden ammattikorkeakoulu.
- 25 Asiakasyrityksen Google Analytics -tili. 2015. Verkkodokumentti. Google Analytics. <https://www.google.com/analytics/>. Luettu 26.7.2015.
- 26 Muokatut raportit. 2015. Verkkodokumentti. Google Analytics Ominaisuudet. <http://www.google.com/intl/fi\_ALL/analytics/features/custom-reports.html>. Luettu 13.7.2015.
- 27 Tapahtumat. 2015. Verkkodokumentti. Google Analytics Ohjeet. <https://support.google.com/analytics/answer/1033068?hl=fi>. Luettu 20.7.2015.
- 28 Viney, David. 2008. Get to the top on Google. London: Nicholas Brealey Publishing.
- 29 Sosiaaliset raportit. 2015. Verkkodokumentti. Google Analytics Ominaisuudet. <http://www.google.com/intl/fi/analytics/features/social.html>. Luettu 13.7.2015.
- 30 Tavoitteiden luominen, muokkaaminen ja jakaminen. 2015. Verkkodokumentti. Google Analytics Ohjeet. <https://support.google.com/analytics/answer/1032415?hl=fi&ref\_topic=6150889 #revise\_or\_edit\_a\_goal>. Luettu 13.7.2015.
- 31 Roponen, Seppo. 2013. Digitaalinen Markkinatutkimus. Teoksessa Pyyhtiä, Tomi & Hälviälä, Janne (toim.). Digin mitalla – Verkkomainonnan ja -myynnin käsikirja. Helsinki: Mainostajien liitto.
- 32 Relander, Teemu. 2013. Median oma analytiikka. Teoksessa Pyyhtiä, Tomi & Hälviälä, Janne (toim.). Digin mitalla – Verkkomainonnan ja -myynnin käsikirja. Helsinki: Mainostajien liitto.
- 33 Google Analytics by Yoast. 2015. Verkkodokumentti. WordPress Plugin Directory. <https://wordpress.org/plugins/google-analytics-for-wordpress/>. Luettu 20.7.2015.
- 34 Google Analytics by Yoast. 2015. Verkkodokumentti. Yoast. <https://yoast.com/wordpress/plugins/google-analytics/#free>. Luettu 20.7.2015.